# <span id="page-0-0"></span>**LAPORAN KERJA PRAKTEK PT. DUAK SATU DUA TIGA PEKANBARU BAGIAN DEVISI PTPAP**

# **INSTALASI PERANGKAT JARINGAN INTERNET DENGAN MENGGUNAKAN ANTENA LHG 5 SEBAGAI PENERIMA INTERNET DI PERUMAHAN WONOSARI PEKANBARU**

**ZAINUL AL GIFARI 6103211453**

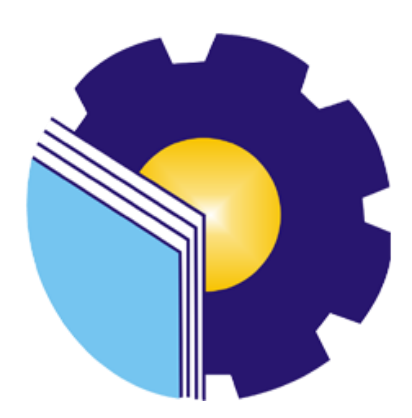

# **PROGRAM STUDI AHLI MADYA TEKNIK INFROMATIKA JURUSAN TEKNIK INFORMATIKA POLITEKNIK NEGERI BENGKALIS BENGKALIS – RIAU**

**2023**

# <span id="page-1-0"></span>**LEMBAR PENGESAHAN**

# **INSTALASI PERANGKAT JARINGAN INTERNET DENGAN MENGGUNAKAN LHG 5 SEBAGAI PENERIMA INTERNET DI PERUMAHAN WONOSARI PEKANBARU**

Ditulis sebagai salah satu syarat untuk menyelesaikan Kerja Praktek

### **Zainul Al Gifari NIM : 6103211453**

Pekanbaru, 31 Agustus 2023

Manager Perusahaan PT. DUAK SATU DUA TIGA

PT. DUAK SATU DUA TIGA **Raplan Hutauruk** 

Dosen Pembimbing Program Studi D3 Teknik Infromatika

Program Studi D3 Teknik Infromatika Tengko-Musri, S.T., M. Kom

**1200145** 

i

Disetujui/ Disyahkan Ketua Program Studi D3 Teknik<br>Infromatika

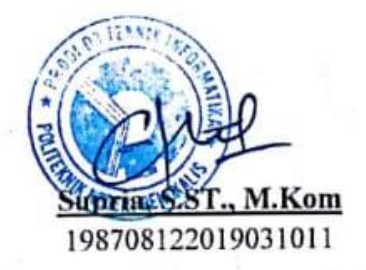

# **KATA PENGANTAR**

<span id="page-2-0"></span>Segala puji dan syukur kehadirat Allah SWT atas berkat, rahmat dan hidayah-Nya kegiatan dan laporan Kerja Praktek (KP) ini dapat dilaksanakan dan diselesaikan dengan baik.

Kerja praktek ini merupakan salah satu kegiatan bagi mahasiswa Politeknik Negeri Bengkalis dalam menyelesaikan studi yang dilaksanakan pada semester IV (empat) dan sebagai persyaratan untuk wisuda mempunyai makna besar bagi penulis untuk dapat menerapkan ilmu pengetahuan yang diperoleh di bangku perkuliahan ke dunia kerja yaitu pada PT. Duak Satu Dua Tiga\. Program Studi Teknik Infromatika yang merupakan salah satu program studi yang ada di Politeknik Negeri Bengkalis yang berorientasi pada bidang Infromasi Teknologi dan Jaringan Komputer

Dengan terselesaikannya penyusunan laporan Kerja Praktek (KP) tidak lepas peran serta berbagai pihak yang telah banyak membantu dan memberikan bimbingan sehingga penulis dapat menyelesaikan Kerja Praktek dan laporan Kerja Praktek ini sebaik-baiknya. Dalam melakukan Kerja Praktek serta penulisan laporan ini, penulis mengucapkan terima kasih sebesar-besarnya kepada:

- 1. Allah SWT Yang Telah Memberikan Rahmat Dan Karunianya yang luar biasa, baik itu berupa kesehatan, diberikan kemudahan segala urusan dan diberikan kekuatan untuk selalu optimis.
- 2. Bapak Jhony Custer,ST.,MT., selaku Direktur Politeknik Negeri Bengkalis.
- 3. Bapak Kasmawi, M.Kom selaku Ketua Jurusan Teknik Informatika Politeknik Negeri Bengkalis.
- 4. Bapak Supria, M.Kom selaku Ketua Program Studi Teknik Informatika
- 5. Bapak Muhammad Nasir, M.Kom selaku koordinator Kerja Praktek Program Studi Teknik Informatika Politeknik Negeri Bengkalis.
- 6. Bapak Tengku Musri, M.Kom selaku pembimbing Kerja Praktek.
- 7. Bapak Raplan Hutauruk selaku Pimpinan Perusahaan PT. Duak Satu Dua Tiga
- 8. Bapak Norton Sihotang selaku pembimbing Kerja Praktek di PT. Duak Satu Dua

Tiga.

- 9. Seluruh Dosen Program Studi Diploma III Teknik Informatika Politeknik Negeri Bengkalis
- 10. Kepada Ayah dan ibu tercinta yang telah banyak memberikan dukungan doa dan material untuk membantu memberikan doa maupun material selama perkuliahan dan semoga itu akan mendapat balasan yang setimpal dari Tuhan.
- 11. Kepada Adek yang sangat ku sayangi memberikan semangat agar selalu mengerjakan tugas akhir ini.
- 12. Kepada kekasihku yang selalu mengsupport semua langkahku dan memberikan semangat untuk terus berjuang agar dapat menyelesaikan kuliah ini tepat waktu.
- 13. Teman-teman Teknik Informatika angkatan tahun 2021 kelas A teman perjuangan dan teman-teman yang selalu mengsupport selama 3 (tiga) tahun terakhir, dan semoga persahabatan tetap terjalin selamanya.

Penulis menyadari masih banyak kekurangan dalam penulisan laporan ini baik cara penyajiannya maupun susunannya, yang dikarenakan keterbatasan penulis. Untuk itu segala kritik dan saran yang bersifat membangun sangat diperlukan. Harapan penulis semoga laporan ini dapat bermanfaat bagi pembaca dan semua pihak yang membutuhkan.

> **Pekanbaru, 31 Agustus 2023 Penulis,**

> > **Zainul Al Gifari NIM 6103211453**

# **DAFTAR ISI**

<span id="page-4-0"></span>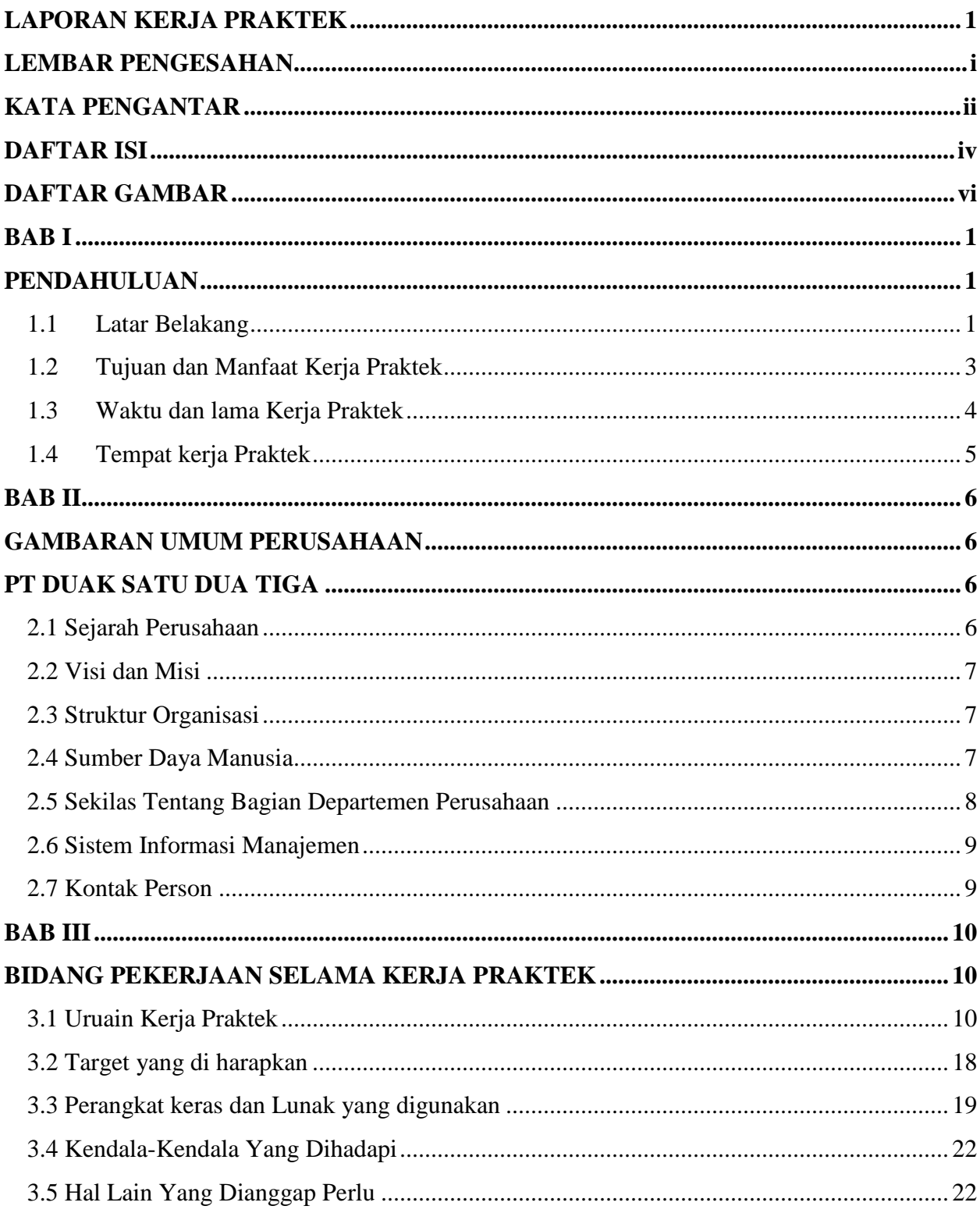

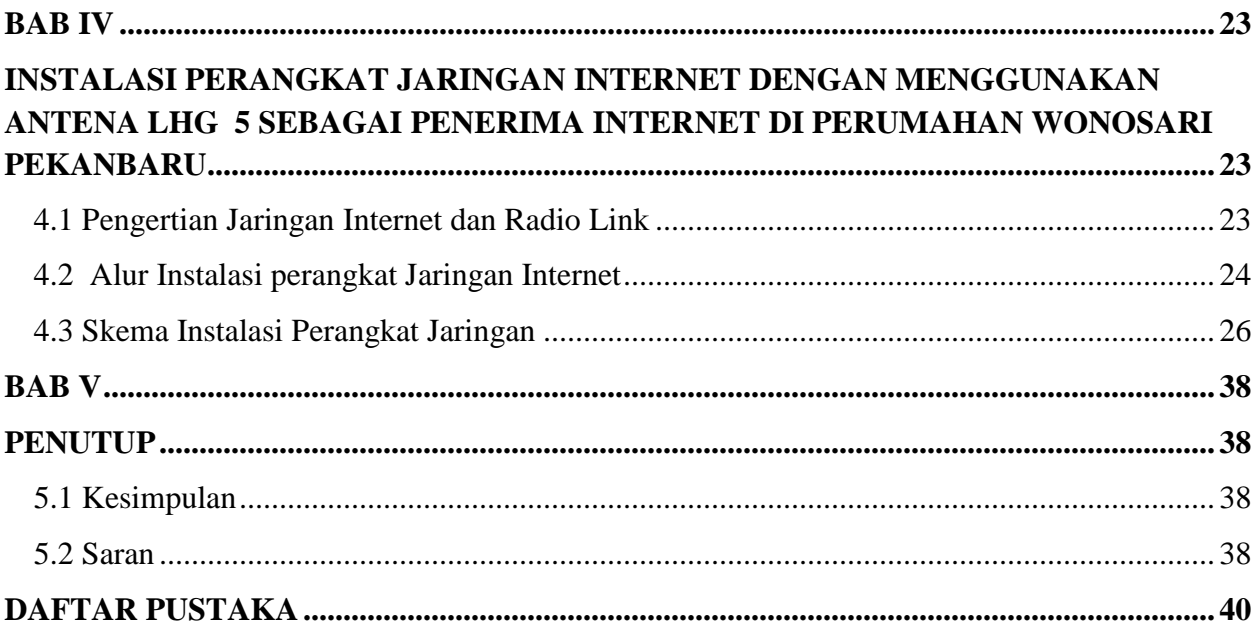

# **DAFTAR GAMBAR**

<span id="page-6-0"></span>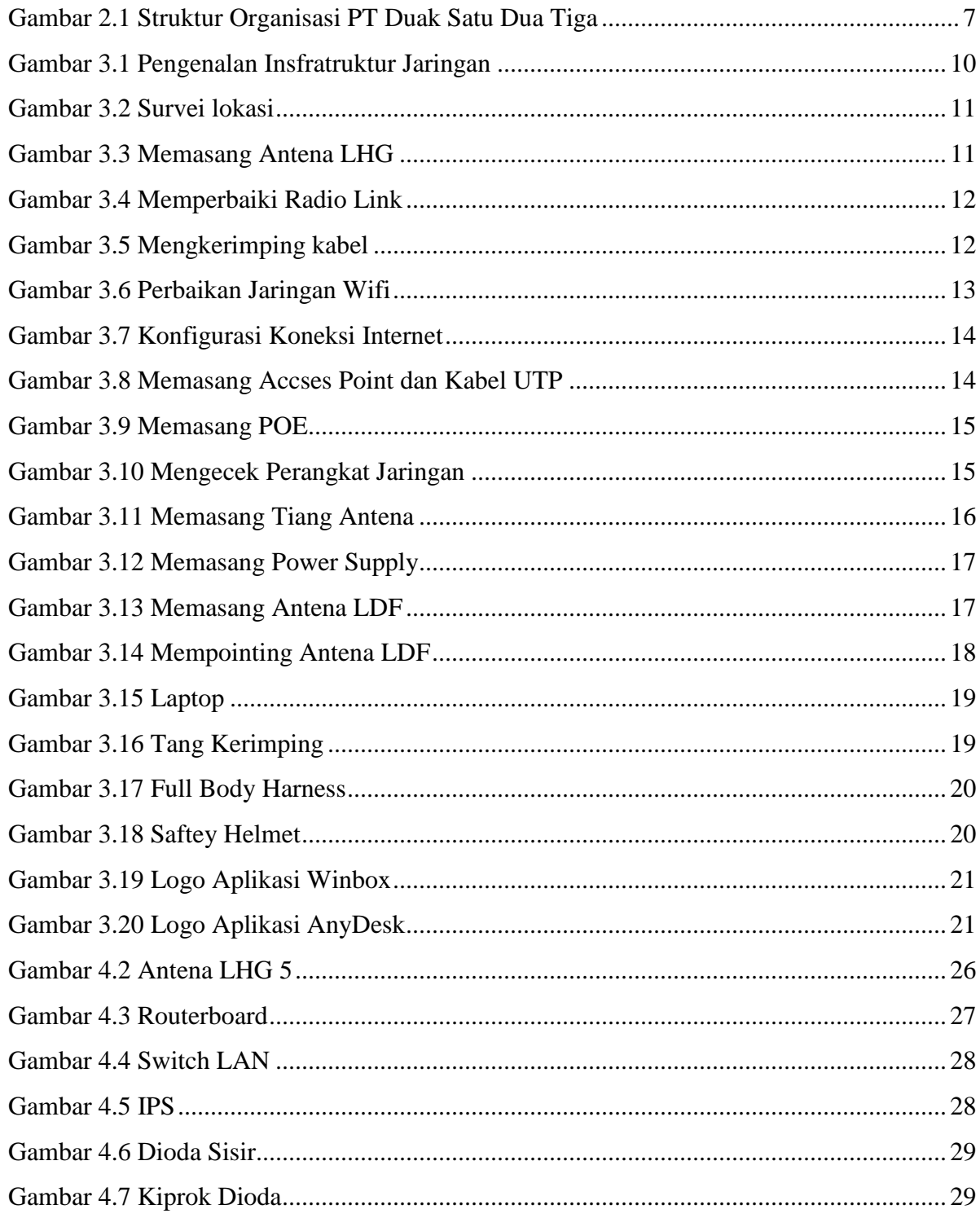

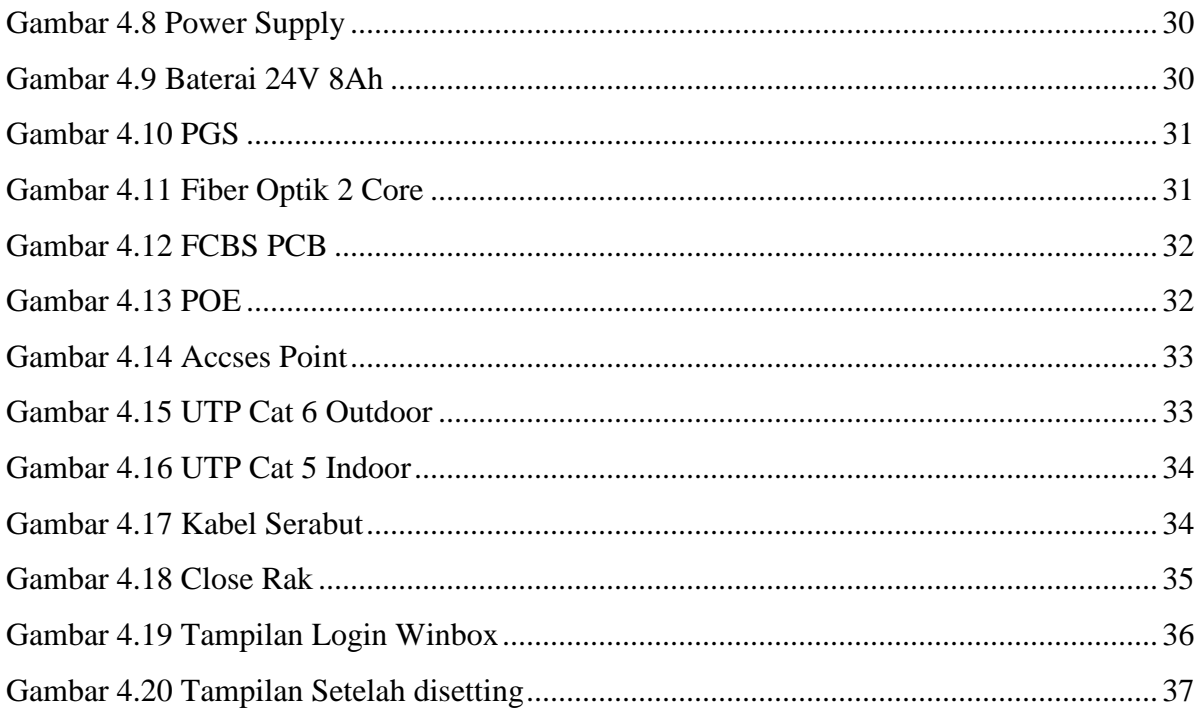

## **BAB I**

### **PENDAHULUAN**

#### <span id="page-8-2"></span><span id="page-8-1"></span><span id="page-8-0"></span>**1.1 Latar Belakang**

Politeknik Negeri Bengkalis merupakan lembaga perguruan tinggi yang menghasilkan tenaga ahli Perguruan Tinggi Negeri (PTN) yang ada di Kabupaten Bengkalis dengan jenjang pendidikan Diploma 3 (tiga) dengan gelar Ahli Madya dan Diploma 4 (empat) dengan gelar Sarjana Sains Terapan. Politeknik Negeri Bengkalis memiliki beberapa Jurusan yaitu: Jurusan Teknik Perkapalan, Teknik Mesin, Teknik Sipil, Teknik Informatika, Teknik Elektro, Administrasi Niaga, Bahasa dan Kemaritiman.

Politeknik Negeri Bengkalis memiliki Program Studi yang terdiri dari dua jenjang pendidikan yaitu Diploma 4 (empat) dan Diploma 3 (tiga), untuk Program Studi D4 terdiri Dari Teknik Mesin Produksi dan Perawatan, Teknik Listrik, Teknik Rekayasa Arsitektur Perkapalan, Teknik Perancangan Jalan dan Jembatan, Rekayasa Perangkat Lunak, Administrasi Bisnis Internasional Dan Akuntansi Keuangan Publik. Sedangkan untuk Program Studi D3 terdiri dari Teknik Perkapalan, Teknik Mesin, Teknik Elektronika, Teknik Sipil, Administrasi Bisnis, Teknik Informatika, Bahasa Inggris Bisnis, Teknik Nautika dan Ketatalaksanaan Pelayaran Niaga. Politeknik Negeri Bengkalis memiliki kurikulum yang berorientasi pada tuntutan tenaga kerja siap pakai dengan komposisi perbandingan 40% teori dan 60% praktek dengan jumlah Satuan Kredit Semester (SKS) 110 sampai dengan 118 dari jumlah jam belajar yang efektif 32 sampai 40 jam/minggu.

Politeknik Negeri Bengkalis memiliki tanggung jawab terhadap peningkatan sumber daya manusia khususnya pada pencapaian kualitas mahasiswa. Salah satu upaya yang dilakukan adalah dengan mewajibkan mahasiswa mengikuti mata kuliah Kerja Praktek. Kerja Praktek merupakan sarana bagi mahasiswa untuk mengembangkan diri ketika nantinya akan memasuki dunia kerja.

Kerja Praktek ini dapat memberikan kontribusi yang berarti bagi perkembangan mahasiswa untuk mempersiapkan diri sebaik-baiknya sebelum memasuki dunia kerja serta bagi perkembangan kompetensi di Politeknik Negeri Bengkalis.

Dunia kerja memiliki karakteristik yang berbeda dibandingkan ketika mahasiswa duduk di bangku kuliah. Banyak kemampuan dan keterampilan yang harus dimiliki oleh seorang calon pekerja sehingga tak jarang mahasiswa kesulitan untuk menyesuaikan diri dan memenuhi tuntutan dunia kerja. Maka dari itu, kerja Praktek ini dilaksanakan setelah mahasiswa Politeknik Negeri Bengkalis menyelesaikan minimal 4 (empat) semester dan lulus penuh. Kerja Praktek dilaksanakan selama 4 (empat) bulan. Berdasarkan hal di atas, penulis sebagai mahasiswa Program Studi Teknik Infromatika diwajibkan untuk melaksanakan Kerja Praktek selama 2 (dua) bulan. Penulis telah memilih PT. Duak Satu Dua Tiga di Pekanbaru sebagai tempat untuk melaksanakan kegiatan Kerja Praktek karena penulis ingin mendapatkan kesempatan untuk menerapkan ilmu pengetahuan teori/konsep yang diperoleh selama perkuliahan ke dalam dunia kerja secara nyata dan penulis memperoleh pengalaman secara langsung dalam menerapkan ilmu pengetahuan teori/konsep sesuai dengan bidang keahliannya. Kemudian penulis memperoleh kesempatan untuk menganalisis masalah yang berkaitan dengan ilmu pengetahuan yang diterapkan dalam pekerjaan sesuai program studinya.

Selama pelaksanaan Kerja Praktek penulis mendapatkan tempat di bagian Devisi PTPAP. Pelaksanaan Kerja Praktek ini terhitung mulai tanggal 04 Juli sampai dengan 31 Agustus 2023. Pelaksanaan Kerja Praktek ini diharapkan dapat menambah wawasan penulis tentang berbagai pelaksanaan tugas yang baik dan benar serta dapat menghadapi dunia kerja yang sebenarnya dengan pengalaman yang diperolehnya.

Kerja Praktek merupakan salah satu kegiatan bagi mahasiswa Politeknik Negeri Bengkalis dalam menyelesaikan tugasnya. Supaya mencapai hasil yang

diharapkan maka perlu diketahui tujuan dan manfaat diadakannya Kerja Praktek tersebut.

#### <span id="page-10-0"></span>**1.2 Tujuan dan Manfaat Kerja Praktek**

1.1.1. Tujuan Kerja Praktek

Tujuan pelaksanaan Kerja Praktek (KP) Politeknik Negeri Bengkalis adalah sebagai berikut:

- 1. Untuk mengetahui spesifikasi pekerjaan yang dilakukan PT Duak Satu Dua Tiga dibagian Devisi PTPAP
- 2. Untuk mengetahui target yang diharapkan saat melakukan Kerja Praktek pada PT. Duak Satu Dua Tiga.
- 3. Untuk mengetahui perangkat keras dan lunak yang digunakan selama melakukan Kerja Praktek di PT Duak Satu Dua Tiga.
- 4. Untuk mengetahui peralatan dan perlengkapan yang digunakan selama melakukan Kerja Praktek
- 5. Untuk mengetahui data-data yang diperlukan selama Kerja Praktek di PT Duak Satu Dua Tiga .
- 6. Untuk mengetahui dokumen dan file yang dihasilkan selama melakukan Kerja Praktek di PT Duak Satu Dua Tiga.
- 7. Untuk mengetahui kendala-kendala yang dihadapi dalam menyelesaikan tugas yang diberikan selama Kerja Praktek di PT Duak Satu Dua Tiga .
- 8. Untuk mengetahui solusi yang dalam menghadapi kendala-kendala selama melakukan Kerja Praktek di PT Duak Satu Dua Tiga.
- 1.1.2. Manfaat Kerja Praktek

Manfaat pelaksanaan kegiatan Kerja Praktek (KP) Politeknik Negeri Bengkalis adalah sebagai berikut :

1. Mendapatkan kesempatan menerapkan ilmu pengetahuan teori/konsep yang diperoleh selama perkuliahan ke dalam dunia kerja secara nyata.

- 2. Untuk meningkatkan pengetahuan dan keterampilan melalui keterlibatan secara langsung dalam berbagai kegiatan instansi PT Duak Satu Dua Tiga
- 3. Memperoleh pengalaman secara langsung dalam menerapkan ilmu pengetahuan teori/konsep sesuai dengan bidang keahliannya.
- 4. Memperoleh pengalaman didunia pekerjaan untuk mempersiapkan dan membenahi diri sebelum direkrut ke dunia kerja
- 5. Melatih diri untuk lebih disiplin dalam bekerja
- 6. Politeknik Negeri Bengkalis memperoleh umpan balik dari perusahaan terhadap mahasiswa yang mengikuti Kerja Praktek (KP) di dunia pekerjaannya
- 7. Politeknik Negeri Bengkalis memperoleh umpan balik dari dunia pekerjaan guna pengembangan kurikulum dan proses pembelajaran.

#### <span id="page-11-0"></span>**1.3 Waktu dan lama Kerja Praktek**

Kegiatan Kerja Praktek (KP) ini dilaksanakan sesuai dengan ketentuan dari aturan pelaksanaan Kerja Praktek. Jangka waktu kerja praktek yaitu selama 4 (Empat) bulan, terhitung mulai tanggal 04 Juli 2023 sampai dengan 31 Agustus 2023. Adapun jadwal kerja di PT Duak Satu Dua Tiga Pekabaru yaitu sebagai berikut: **Tabel 1.1 Jadwal** 

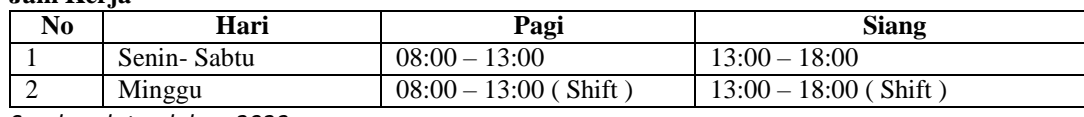

*Sumber data olahan 2023*

**Jam Kerja**

Dari tabel 1.1 dapat dijelaskan bahwa jam masuk bekerja adalah pukul 08.00 WIB samapai 18:00 WIB. Setiap kali masuk dan pulang kantor harus melakukan *finger print*. Dan untuk hari minggu itu menggunakan shift yang mana setiap minggunya dia berganti shif bagi yang pagi masuk dari pukul 08:00- 13:00 WIB dan sementara yang bagi shift siang masuk pukul 13:00-18:00 WIB. Apa yang dikerjakan akan dilaporkan di surat elektronik ( *email* )baik karyawan maupun anak magang. Sedangkan pakaian yang dipakai pada saat kerja praktek adalah bebas rapi.

# <span id="page-12-0"></span>**1.4 Tempat kerja Praktek**

Kegiatan kerja praktek dilakukan di PT Duak Satu Dua Tiga di Jl.Ir.H.Juanda Gang Sumber, No.1B, Kec.Senapelan, Kota Pekanbaru,Riau 28155.

# <span id="page-13-0"></span>**BAB II GAMBARAN UMUM PERUSAHAAN PT DUAK SATU DUA TIGA**

#### <span id="page-13-3"></span><span id="page-13-2"></span><span id="page-13-1"></span>**2.1 Sejarah Perusahaan**

PT Duak Satu Dua Tiga awalnya adalah sebuah perusahaan yang bergerak di bidang *cybercafe*/ warnet pada tanggal 15 Januari 1999, dimana dalam masa perkembangan dirasakan masalah fasilitas intrasturuktur akses internet dirasakan tidak memadai.

Kemudian pada awal tahun 2001, PT Duak Satu Dua Tiga mulai menggunakan koneksi vsat ke Jakarta untuk memenuhi kualitas akses yang dibutuhkan , dikarnakan biaya vsat yang cukup besar maka PT Duak Satu Dua Tiga mengajak teman-teman yang berusaha di bidang *cybercafe/* warnet untuk bergabung dalam rangka meringankan biaya.

Dikarnakan perkembangan teknologi yang cukup pesat, pada bulan Juni tahun 2002 mereka mengadakan kerjasama Pesatnet menggunakan VSAT SCPC sebesar 2 mb lansung ke Stadiun Bumi di Jakarta, Pesatnet salah satu ISP Nasional di Jakarta yang merupakan salah satu anak perusahaan PT. PSN ( Pasifik Satelit Nasional )

Dimana sampai sekarang total backbone PT Duak Satu Dua Tiga sudah mencapai 1 DS. Dan saat ini telah memiliki:

- 1. Lebih kurang 57 BTS ( *Base Terminal Server* ) terbesar di Pekanbaru
- 2. Pelanggan
	- a) Instansi Pemerintah
	- b) Instansi Pendidikan
	- c) Warnet / UKM
	- *d) Agesnt Tiketing*
	- e) Hospot di *Cafe*, Sekolah ,dll

#### <span id="page-14-0"></span>**2.2 Visi dan Misi**

#### 2.1.1 Visi

Visi dari PT. Duak Satu Dua Tiga adalah memperluas jaringan Internet di kotakota besar dan telah berhasil dan terbuktikannya cabang di Dumai, Duri, Pekanbaru, Kerinci, Perawang dan beberapa cabang baru di Bengkinang, Padang, Jambi dengan kantor pusat di Pekanbaru

2.1.2 Misi

Misi dari PT. Duak Satu Dua Tiga adalah mendidik seluruh karyawan menjadi SDM yang berkualitas tinggi dan mampu bersaing di masyarakat. Dengan mengatasi masalah yang ada di lapangan, apabila masalah tidak dapat dipecahkan sendiri maka akan diselesaikan bersama di kantor.

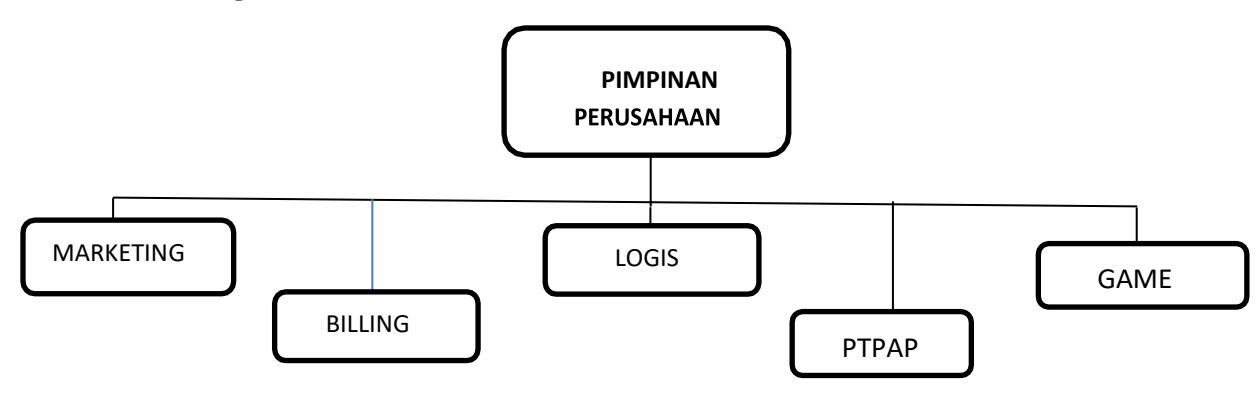

#### <span id="page-14-1"></span> **2.3 Struktur Organisasi**

#### **Gambar 2.1 Struktur Organisasi PT Duak Satu Dua Tiga** *Sumber : PT Duak Satu Dua Tiga*

#### <span id="page-14-3"></span><span id="page-14-2"></span> **2.4 Sumber Daya Manusia**

Tenaga ahli PT. Duak Satu Dua Tiga mempunyai sumber daya manusia yang mengandal skill dan siap membantu pelanggan dilapangan untuk memecahkan masalah yang dihadapi.

oleh pelanggan. Meningkatkan kualitas pelayanan untuk berbeda mulai dari lulusan SMK, Diploma dan juga dari perguruan tinggi.

### <span id="page-15-0"></span>**2.5 Sekilas Tentang Bagian Departemen Perusahaan**

Adapun sekilas tentang bagian departemen perusahaan sebagai berikut:

- 1. Bagian Perakitan di lantai satu ruko belakang Merupakan ruang perakitan hadwer, seperti : kotak radio, antena O, dan komponen lainnya. Serta ruangan ini di peruntukan juga untuk anak magang.
- 2. Bagian monitoring / NOC ( *Network Operation Center* ) Tempat mengatasi seluruh jaringan Internet , apabila terjadi masalah maka bagian ini yang akan pertama kali mengecek via jaringan
- 3. Bagian Game

Bagian ini mengatasi masalah pada game dan komplain tentang settingan billing dan game yang masalah

4. Bagian billing

Bagian ini bertugas mengatur administrasi pemasukan dab pengeluaran perusahaan, juga melakukan penagihan pada klien.

- 5. Bagian logistik Bagian ini menyediakan barang yang diperlukan oleh teknisi lapangan
- 6. Bagian RD Ruangan ini merupakan tempat perakitan CCTV dan juga ujung antena.
- 7. Bagian PTPAP Ruangan ini merupakan tempat perakitan batrai, antena maupun bagian tower lainya.

#### <span id="page-16-0"></span> **2.6 Sistem Informasi Manajemen**

PT. Duak Satu Dua Tiga menggunakan fasilitas Email untuk berkomunikasi dilapangan ataupun di kantor untuk ruangan yang berbeda dan juga berhubungan dengan karyawan yang berada di luar kota.

Selain Email juga menggunakan via telepon yang digunakan apabila di lapangan ada masalah dan masalah itu tidak bisa dikoneksikan keinternetnya.

#### <span id="page-16-1"></span> **2.7 Kontak Person**

PT Duak Satu Dua Tiga ( Pekan Barumain Office ) di jalan Juanda Gg.Sumber B1 26 Pekanbaru 28155 Riau. Contak person : 0761-84833-2838.

# **BAB III**

# <span id="page-17-1"></span><span id="page-17-0"></span>**BIDANG PEKERJAAN SELAMA KERJA PRAKTEK**

#### <span id="page-17-2"></span> **3.1 Uruain Kerja Praktek**

Kerja Praktek (KP) dilaksanakan terhitung mulai tanggal 04 Juli 2023 sampai dengan tanggal 31 Agustus 2023 di PT.DUAK SATU DUA TIGA PEKANBARU. Selama pelaksanaan Kerja Praktek (KP) ada beberapa pekerjaan yang diberikan oleh pihak dari tempat Kerja Praktek. Adapun tugas yang dikerjakan antara lain:

- 3.1.1 Bagian Point to Point Accses Point (PTPAP)
	- 1. Pengenalan Infrastruktur Jaringan
	-

**Gambar 3.1 Pengenalan Insfratruktur Jaringan**

<span id="page-17-3"></span>Pengenalan insfratruktur jaringan yang dijelaskan langsung oleh Kepala Devisi mulai dari pengertian, insfratruktur fisik dan insfratruktur logika. Pemahaman yang saya dapat yaitu insfratruktur jaringan merupakan sebuah kumpulan system komputer yang saling berhubungan, dihubungkan oleh berbagai macam bagian dari sebuah arsitektur telekomunikasi. Kemudian, insfratruktur fisik adalah yang berhubungkan yang berhubungan dengan masalah perkabelan jaringan, yaitu kabel jaringan yang sesuai dengan topology jaringan yang dipakai, dan perangkat jaringan lainnya. Terakhir insfratruktur logika adalah komposisi dari banyak elemen-elemen software yang menghubungkan, mengatur, dan mengamankan host pada jaringan.

- 
- 2. Survei Lokasi Pelanggan

**Gambar 3.2 Survei lokasi**

<span id="page-18-0"></span>Mengecek / memeriksa *Switch* dan kabel *Fiber Optic* di lokasi pelanggan yang di pandu oleh teknisi jaringan disana kami melakukan pengecekan pada *Box Panel* kabel UTP, dan kabel FO serta *Switch* pengecekan yang dilakukan menggunakan alat OPM (*Otical Power Meter*) yaitu alat pengukur daya Fiber Optik. Kemudian menggunakan kabel LAN Tester untuk mengecek kabel UTP.

<span id="page-18-1"></span>3. Memasang Antena LHG

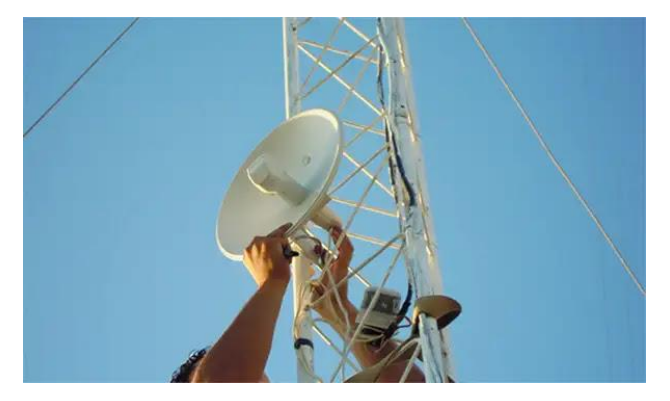

**Gambar 3.3 Memasang Antena LHG**

Memasang antena LHG di lokasi pelanggan Bersama teknisi untuk memasang antena LHG XL 52 ac di *Tower Triangle* yang memiliki ketinggian 70 meter kemudian, kami melakukan konfigurasi jaringan ke pemancar agar terhubung ke server pusat setelah itu, kami melakukan konfigurasi alamat IP menggunakan aplikasi Winbox.

4. Memperbaiki Jaringan Radio Link

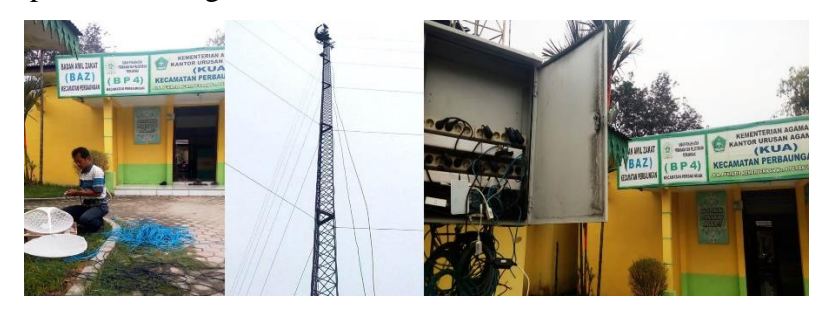

**Gambar 3.4 Memperbaiki Radio Link**

<span id="page-19-0"></span>Memperbaiki jaringan radio link di lokasi pelanggan saat itu, saya bersama teknisi mengecek Box Panel yang ada dibawah tower didalam tower tersebut terdapat beberapa perangkat yang terdiri dari Baterai 12V100AH 2 unit, *Solar Charger Controller* 2 unit, terminal listrik 4 unit, *stapdown* 2 unit, Krosert 2 core 1 unit, dan kabel *Patch Cord* 2 unit. Kemudian memeriksa kabel patch cord dan kabel fiber optic setelah diperiksa ternyata masalahnya ada di kabel *fiber optic* yang menghubungkan box panel ke lemari server pada *switch* akhirnya kabel tersebut diganti dengan kabel yang baru.

<span id="page-19-1"></span>5. Mengkerimping Kabel UTP Cat 6

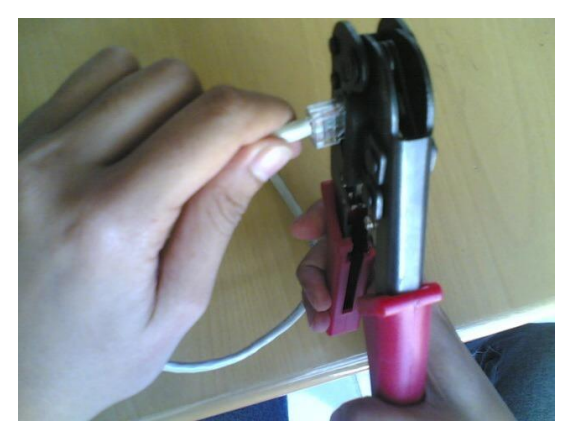

**Gambar 3.5 Mengkerimping kabel**

Mengkrimping kabel UTP Cat 6 di Ruangan PTPAP Bersama bebrapa anak magang. Untuk belajar bagaimana mengkerimping kabel UTP Cat 6, Adapun alat – alat yang dibutuhkan diantaranya :

- 1. Tang Kerimping
- 2.  $RJ 45$
- 3. LAN Tester

Untuk susuan warna Kabel UTP di PT. Duak Satu Dua Tiga ini memiliki sedikit perbedaan dengan susunan warna kabel pada umumnya. yaitu putih orange, orange, putih hijau, putih biru, biru, hijau dan putih coklat, coklat.

6. Melakukan Perbaikan Jaringan Wifi

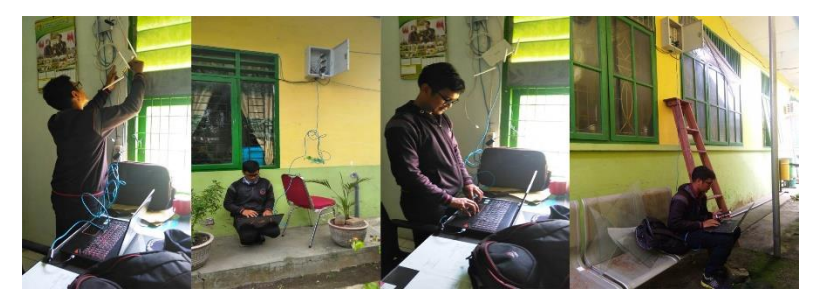

**Gambar 3.6 Perbaikan Jaringan Wifi** 

<span id="page-20-0"></span>Melakukan perbaikan jaringan wifi di lokasi pelanggan Bersama teknisi karena ada beberapa perangkat jaringan yang terputus koneksinya setelah dicek ternyata kabel *Fiber Optik* di panel *Closrak* terputus akhirnya diperbaiki dengan cara memasang konektor SC yang baru setelah itu, diceklah krosert 2 core disalah satu rumah ternyata *converter* yang ada dirumah tersebut kurang baik karena itulah jaringan wifi yang ada dirumah tersebut buruk akhirnya *converter* tersebut diganti dengan yang baru.

7. Mengkonfigurasikan Koneksi Internet

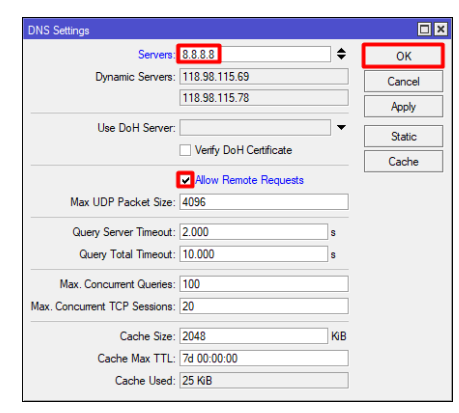

**Gambar 3.7 Konfigurasi Koneksi Internet** 

<span id="page-21-0"></span>Mengkonfigurasikan koneksi internet di lokasi pelanggan karena disana koneksi Jaringan internet mati salah satunya di ruang aula hotel tersebut setelah dicek ternyata Switch yang ada diruang server tidak berfungsi dengan baik kemudian, diganti setelah diganti teknisi menghubungi Oprator Jaringan di kantor yang bertugas di bagian NOC ( *Network Opration Center* ) untuk mengkonfigurasikan *Switch* yang telah diganti tadi.

8. Memasang Accses Point dan Menganti kabel UTP

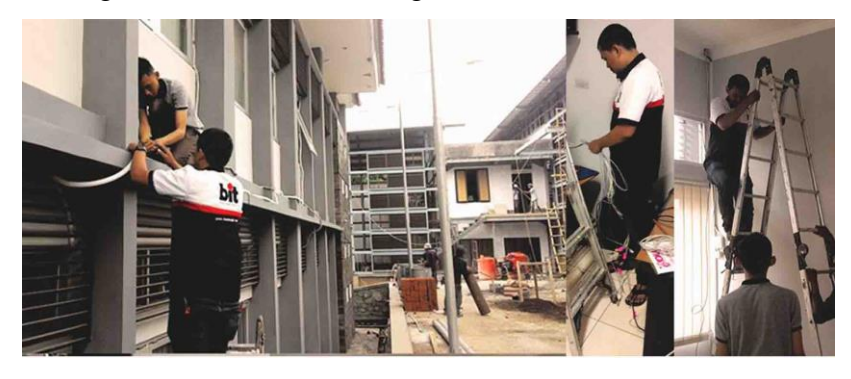

**Gambar 3.8 Memasang Accses Point dan Kabel UTP** 

<span id="page-21-1"></span>Memasang Access point dan mengganti kabel UTP di Lokasi Pelanggan hal yang pertama dilakukan adalah mengganti kabel UTP dari *Box Panel* yang berada di ruang lobi hotel ke area koridor lantai satu yang kira-kira panjang kabel yang akan dipasang sekitar 15 Meter. Setelah melakukan pemasangan kabel, memasang *Accses Point* yang akan dipasang di koridor lantai satu tepat di atas pelafon koridor tersebut setelah dipasang kabel UTP yang baru di sambungkan ke *Accses Point* yang baru dipasang tadi.

9. Memasang POE ( *Power Of Ethernet )*

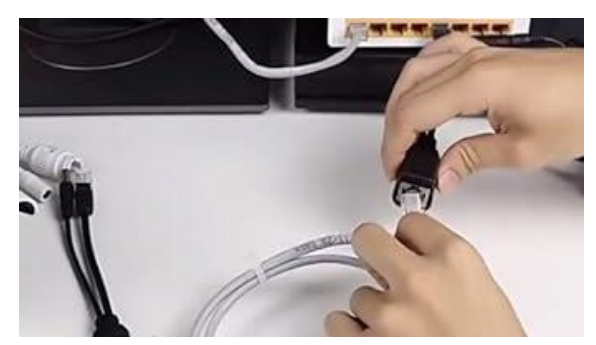

**Gambar 3.9 Memasang POE** 

<span id="page-22-0"></span>POE akan dipasang pada *Switch* dan *Accses Point* , pertama-tama yang dilakukan adalah memasang adapter ke stop kontak kemudian menyambungkan adapter ke POE Gigabyte, kemudian menyambungkan kabel UTP dari POE ke *Switch*, dari *Switch* ke *Accses Point* kemudian *Accses Point* menghasilkan Koneksi Jaringan *Wirealles*/ Wifi.

10. Mengecek Perangkat Jaringan

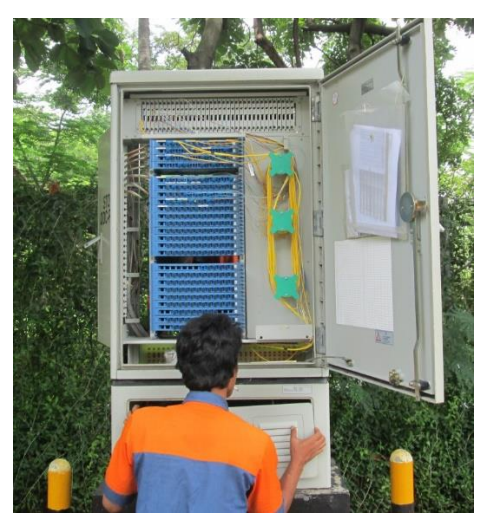

**Gambar 3.10 Mengecek Perangkat Jaringan** 

<span id="page-22-1"></span>Mengecek perangkat jaringan di lokasi pelanggan Bersama teknisi, setelah dicek keadaan semua perangkat bagus tapi yang menjadi masalah adalah koneksi internet tenpat tersebut buruk. Akhirnya *Accses Point* tersebut di restart dan di konfigurasikan ulang oleh NOC agar jaringan Kembali terkoneksi dengan baik.

11. Memasang Tiang Antena dan Memindahkan Perangkat Jaringan

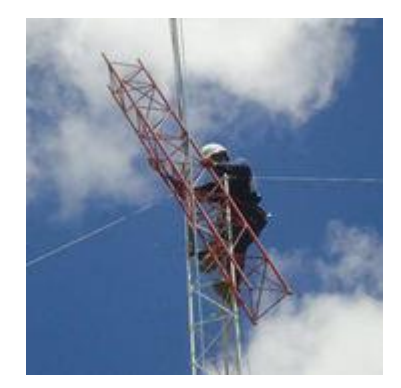

**Gambar 3.11 Memasang Tiang Antena** 

<span id="page-23-0"></span>Memasang tiang untuk antena dan memindahkan perangkat jaringan di lokasi pelanggan bersama 2 teknisi dan 1 anak magang. Pekerjaan pertama yang dilakukan adalah memasang antena di atas rumah dengan tinggi antenna sekitar 3 Meter alat yang dibutuhkan saat pemasangan adalah kawat untuk penyangga tiang, Baut dan Sekrup untuk ngunci kaki tiang.

Selanjutnya melakukan pemindahan perangkat dari clostrack lama ke Panel Box yang baru Adapun beberapa perangkat yang dipindahkan diantaranya:

- a) Routerboard 1 Unit
- b) POE Gigabyte 2 Unit
- c) Batrai 12V 18MAH 2 Unit
- d) Antena LHG 1 Unit
- e) Dioda Sisir 3 Unit
- f) Kiprok 2 Unit
- g) Konverter 3 Unit
- h) Isolation DC Converter 1 Unit
- i) Kabel FO 1 Gulung 20 Meter
- j) Kabel Arus 1 Gulung 10 Meter
- k) Kabel UTP 3 Gulung 1 Meter

12. Memasang Perangkat Power Supply serta IPS Port Supply

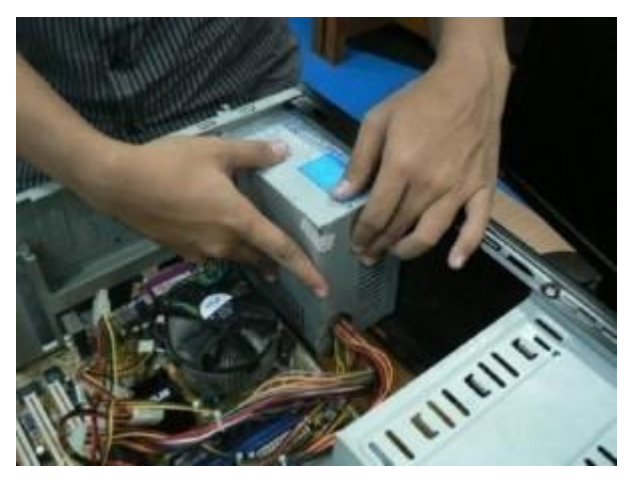

**Gambar 3.12 Memasang Power Supply** 

<span id="page-24-0"></span>Memasang perangkat *power supplay* dan IPS port supply di lokasi pelanggan Karena ada masalah pada koneksi jaringan dari radio di antena ke router di panel *Closrack* setelah, dicek ternyata arus listrik dari batrai ke radio lemah oleh karena itu yang harus dilakukan adalah memasang perangkat *power supply* dan IPS port supply agar arus yang dihantarkan ke radio kembali normal.

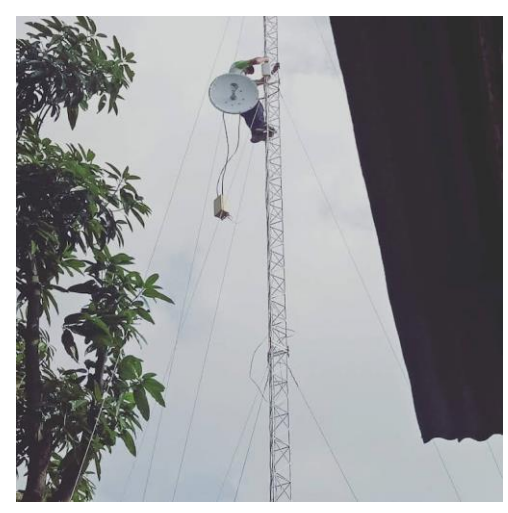

13. Memasang Antena LDF dan Mengganti Kabel UTP

<span id="page-24-1"></span>**Gambar 3.13 Memasang Antena LDF** 

Memasang antena LDF dan mengganti kabel UTP di lokasi pelanggan bersama teknisi dikarenakan jaringan internet mati total, setelah kami cek ternyata ada masalah dikabel dan juga antena pada tower, tower yang akan dipasangi antena tersebut memiliki ketinggian 70 Meter dan Panjang kabel yang akan diganti sepanjang 60 Meter.

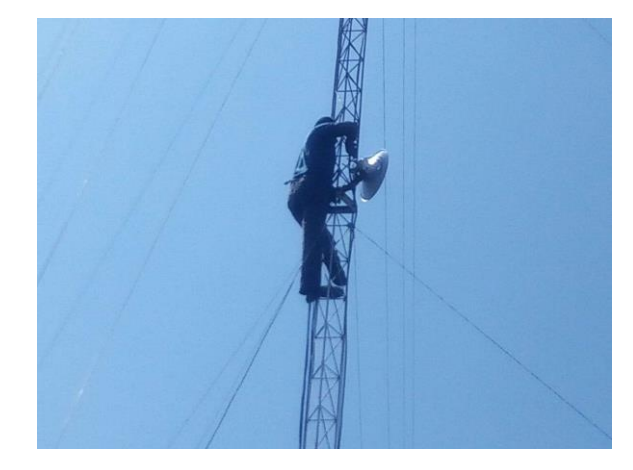

14. Mempointing Antena LDF dan Mengganti Kabel UTP

**Gambar 3.14 Mempointing Antena LDF**

<span id="page-25-1"></span>Mempointing antena LDF dan mengganti kabel UTP di lokasi pelanggan bersama teknisi karena koneksi internet di area itu tidak setabil setelah, dicek ternyata kabel UTP dari antena ke *Switch* putus kemudian masalah berikutnya adalah antena LDF yang bergeser tidak sesuai point yang tertuju akhirnya kabel UTP diganti dan kemudian antena diarahkan kembali ke point awal.

#### <span id="page-25-0"></span> **3.2 Target yang di harapkan**

Dalam pelaksanaan Kerja Praktek (KP) yang berlokasi di Kantor PT. Duak Dua Tiga selama 2 Bulan terdapat beberapa target yang ingin dicapai, diantaranya :

- 1. Memahami dunia kerja khususnya dibidang IT (teknologi Informasi).
- 2. Mengerti perkembangan teknologi dimasa sekarang.
- 3. Memahami sistem kerja pada perusahaan.
- 4. Mengetahui Perangkat dan alat yang digunakan perusahaan.

5. Membangun kepercayaan diri sehingga bisa berkomunikasi dan berkerjasama dengan karyawan yang ada di kantor PT. Duak Satu Dua Tiga sehingga bisa mendapatkan hasil yang memuaskan.

# <span id="page-26-0"></span> **3.3 Perangkat keras dan Lunak yang digunakan**

Perangkat Lunak/Perangkat Keras yang digunakan untuk menyelesaikan tugas yang telah diberikan adalah:

- 1. Perangkat Keras yang digunakan (*Hardware*)
	- a. Laptop

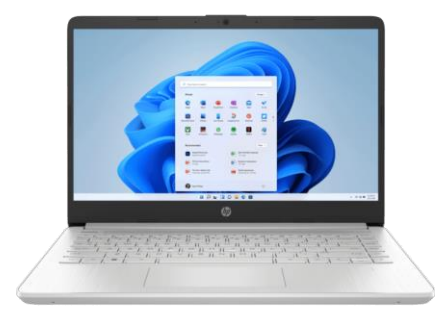

**Gambar 3.15 Laptop**

<span id="page-26-1"></span>Laptop yang digunakan sebagai perangkat untuk membuat laporan, mencari informasi dan sebagai media penunjang lainnya. Spesifikasi laptop yang digunakan adalah mengunakan laptop Asus dengan *Processor Intel Core* i5-4310(R), CPU 2.6GHz, memiliki RAM 16 GB, kapasitas SSD 128GB, Windows 10.

b. Tang Kerimping

<span id="page-26-2"></span>Tang Crimping ini merupakan alat paling vital paling utama dalam proses instalasi jaringan internet, dimana alat ini berfungsi untuk memotong kabel serta memasang konektor RJ45 dengan kabel.

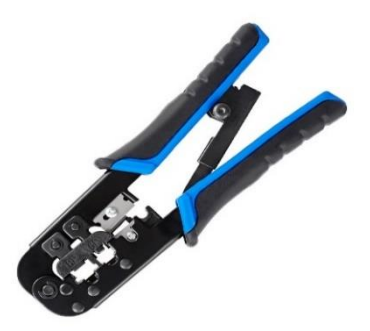

**Gambar 3.16 Tang Kerimping**

c. *Full Body Harness* / sabuk keselamatan untuk kerja di ketinggian

Penggunaan full body harness bermanfaat untuk mengurangi risiko cedera fatal akibat terjatuh dari ketinggian. *Full body harness* didesain untuk melindungi seluruh bagian tubuh pekerja seperti bahu, paha bagian atas, dada, dan panggul, sehingga lebih aman saat bekerja di ketinggian.

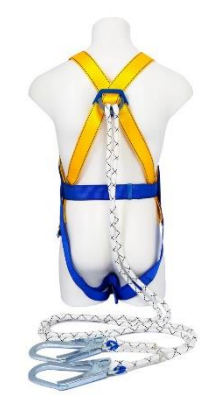

**Gambar 3.17 Full Body Harness**

d. *Safety Helmet* / helm pengaman untuk kerja ketinggian

<span id="page-27-1"></span><span id="page-27-0"></span>Fungsinya helm pengaman ( *Helm Safety* ) untuk melindungi kepala dari benturan ataupun terkena jatuhan benda – benda keras.

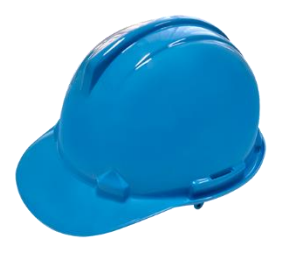

**Gambar 3.18 Saftey Helmet**

- 2. Perangkat Lunak Yang digunakan (*Software* )
	- a. Winbox

 Winbox adalah utilitas yang dapat digunakan untuk menghubungkan dan mengkonfigurasi mikrotik menggunakan alamat MAC atau Protokol IP. Winbox memungkinkan konfigurasi *Mikrotik RouterOS* dan *RouterBoard* dengan cepat dan mudah dalam mode GUI.

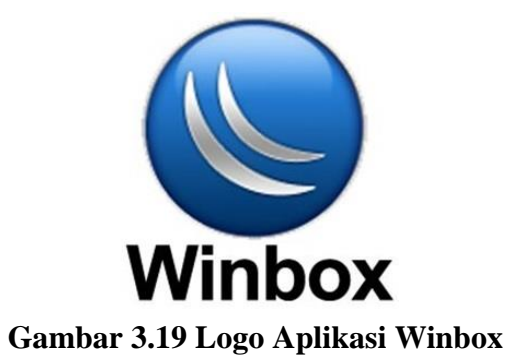

### b. AnyDesk

<span id="page-28-0"></span>AnyDesk adalah *software remote desktop* yang memungkinkan pengguna terhubung ke komputer dari jarak jauh. Ini merupakan perangkat lunak lintas platform yang menyediakan akses jarak jauh independen platform ke perangkat yang berbeda.

<span id="page-28-1"></span>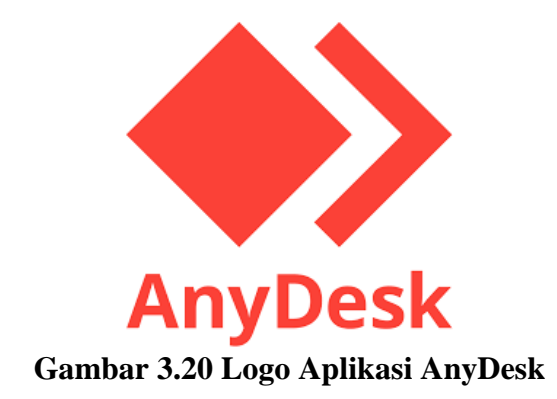

#### <span id="page-29-0"></span>**3.4 Kendala-Kendala Yang Dihadapi**

Dalam Menyelesaikan Tugas Selama melaksanakan Kerja Praktek di PT. Duak Satu Dua Tiga terdapat kendala yang dialami penulis yaitu :

- Pada saat melaksanakan kerja dilapangan yaitu pada saat ke lapangan selalu terjadi cuaca mendung sehingga menyebabkan hujan dan menghambat waktu pada saat kerja.
- Terkendala pada jaringan internet susah di akses saat melakukan instalasi perangkat di daerah perkebunan perusahaan sawit dimana jaringan internet dibutuhkan untuk komunikasi antara saya dengan teknisi dan atau teknisi dengan pihak NOC.

#### <span id="page-29-1"></span> **3.5 Hal Lain Yang Dianggap Perlu**

Selain dengan beberapa tugas yang telah diberikan oleh Kantor, ada beberapa hal lain yang sekiranya perlu untuk diketahui dan dipelajari yaitu ikut serta dalam membantu Bagian Logistik untuk mengankat peralatan, Menyusun peralatan dan menggulung kabel. Apabila bagian logistic membutuhkan bantuan maka anak magang standby harus siap untuk membantu.

#### **BAB IV**

# <span id="page-30-1"></span><span id="page-30-0"></span> **INSTALASI PERANGKAT JARINGAN INTERNET DENGAN MENGGUNAKAN ANTENA LHG 5 SEBAGAI PENERIMA INTERNET DI PERUMAHAN WONOSARI PEKANBARU**

#### <span id="page-30-2"></span>**4.1 Pengertian Jaringan Internet dan Radio Link**

#### A. Jaringan Internet

Internet adalah jaringan besar yang saling berhubungan dari jaringan-jaringan komputer yang menghubungkan orang-orang dan komputer-komputer diseluruh dunia, melalui telepon, satelit dan sistem-sistem komunikasi yang lain. Internet dibentuk oleh jutaan komputer yang terhubung bersama dari seluruh dunia, memberi jalan bagi informasi (mulai dari text, gambar, audio, video dan lainnya) untuk dapat dikirim dan dinikmati bersama. Untuk dapat bertukar informasi, digunakan protocol standar yaitu *Transmision Control Protocol* dan *Internet Protocol* yang lebih dikenal sebagai TCP/IP.

B. Radio Link

Radio Link merupakan alat dan perangkat yang bekerja pada frekuensi di atas 1 Ghz, antara lain digunakan pada sistem backbone telekomunikasi dan transmission link serta mempunyai fungsi untuk mentransmisikan informasi dari satu stasiun/titik ke stasiun/titk lain (*point to point*) atau satu stasiun/titik ke banyak stasiun/titik (*point to multipoint*).

Dalam konteks jaringan Internet, Radio Link bisa menjadi salah satu teknologi yang digunakan untuk menyediakan konektivitas nirkabel, seperti:

1. **Jaringan Seluler**: Jaringan seluler menggunakan tautan radio untuk menghubungkan ponsel dan perangkat nirkabel lainnya ke jaringan Internet melalui stasiun pemancar dan penerima sinyal (*tower celuler*).

- 2. **Jaringan Wi-F**i: Wi-Fi adalah teknologi tautan radio yang digunakan untuk membuat jaringan lokal nirkabel (WLAN) yang menghubungkan perangkat-perangkat dalam area tertentu ke jaringan Internet melalui router Wi-Fi.
- 3. **Jaringan Satelit**: Satelit dapat digunakan sebagai tautan radio untuk menghubungkan wilayah yang sulit dijangkau secara fisik ke jaringan Internet. Data dikirimkan dari dan ke satelit yang kemudian meneruskannya ke stasiun bumi.

Dengan demikian, jaringan Internet dan radio link bekerja bersama untuk menyediakan konektivitas global dan nirkabel yang kita nikmati hari ini.

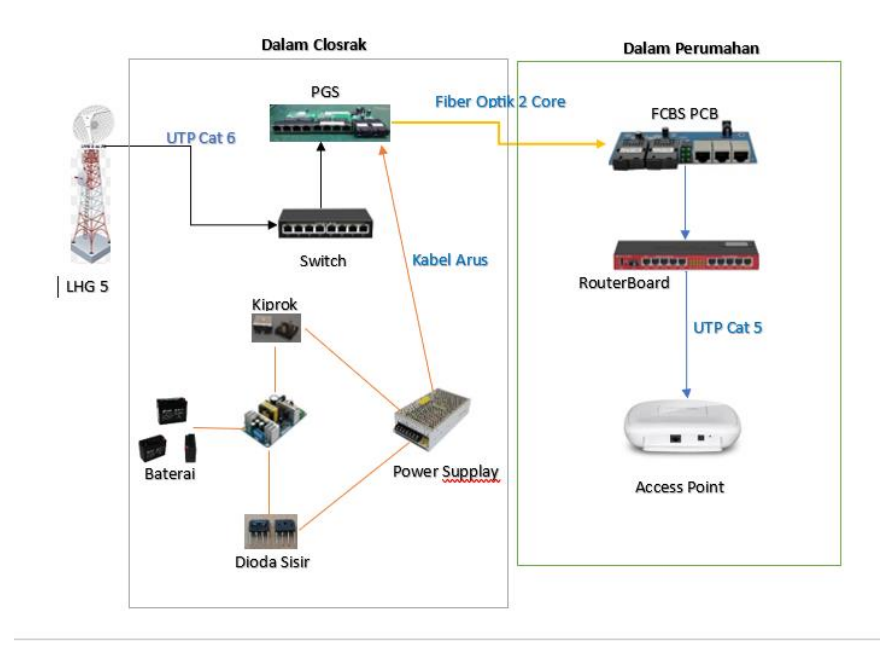

### <span id="page-31-0"></span>**4.2 Alur Instalasi perangkat Jaringan Internet**

#### **Gambar 4.1 Alur Sistem**

Berikut ini adalah alur sistem instalasi jaringan internet :

1. **Baterai**:

Baterai adalah sumber daya utama dalam sistem ini. Ini menyediakan daya listrik yang diperlukan. Kemudian batrai dihubungkan ke IPS

# 2. **IPS (Inverter Power Supply)**:

Daya listrik dari baterai masuk ke IPS. IPS mengubah arus listrik DC dari baterai menjadi arus listrik AC yang digunakan dalam peralatan elektronik.

## 3. **Dioda Sisir dan Dioda Kiprok**:

Dioda sisir dan dioda kiprok digunakan untuk mengatur dan melindungi arus listrik. Mereka mencegah arus balik dan memberikan stabilitas pada sistem.

### 4. **Power Supply**:

Dari dioda sisir dan dioda kiprok, arus listrik dialirkan ke *power supply*. *Power supply* ini bertugas untuk menyediakan daya listrik yang stabil kepada komponen sistem lainnya.

### 5. **Antena LHG**:

Antena LHG digunakan untuk mengirim dan menerima sinyal, seperti sinyal internet. Antena ini memerlukan daya, dan daya listrik diberikan oleh *power supply*.

### 6. **Kabel Cat 6 UTP**:

Dari antena LHG atau perangkat lainnya, kabel Cat 6 UTP digunakan untuk menghubungkan ke *switch*. Kabel ini digunakan untuk mentransfer data dalam jaringan.

## 7. **Switch (PGS)**:

Switch (PGS) berfungsi sebagai pusat distribusi jaringan. Kabel Cat 6 UTP dari antena LHG atau perangkat lainnya dihubungkan ke *switch*. *Switch* ini memungkinkan pengelolaan dan distribusi data ke berbagai perangkat dalam jaringan.

## 8. **Kabel FO (Fiber Optic)**:

Dari *switch* (PGS), kabel FO digunakan untuk menghubungkan ke FCBS PCB. Kabel FO adalah kabel optik yang digunakan untuk mentransfer data dalam bentuk cahaya.

# 9. **FCBS PCB (Fiber Cable Breakout System Printed Circuit Board)**: FCBS PCB berfungsi untuk menghubungkan kabel FO ke perangkat router.

#### 10. **Router**:

Router adalah perangkat yang mengelola pengaturan jaringan dan menghubungkan jaringan Anda dengan internet atau sumber data lainnya.

## 11. **Kabel Cat 5 UTP**:

Kabel Cat 5 UTP digunakan untuk menghubungkan router ke *access point*. *Access point* adalah perangkat yang menyediakan jaringan Wi-Fi, memungkinkan perangkat nirkabel untuk terhubung ke jaringan.

### <span id="page-33-0"></span> **4.3 Skema Instalasi Perangkat Jaringan**

### A. LHG 5 ( *Light Head Grid* )

LHG 5 merupakan perangkat nirkabel point-to-point atau point-tomultipoint yang dirancang untuk menghubungkan lokasi jarak jauh dengan biaya rendah. Fungsi utama dari LHG 5 adalah untuk menyediakan konektivitas nirkabel dengan kualitas yang baik dan kecepatan yang layak.

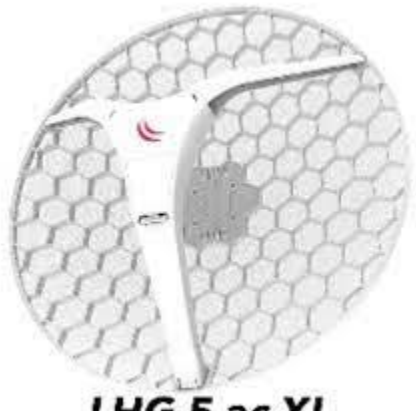

LHG 5 ac XL **Gambar 4.2 Antena LHG 5**

Berikut adalah beberapa fungsi utama dari MikroTik LHG 5:

<span id="page-33-1"></span>**Koneksi Nirkabel Jarak Jauh**: LHG 5 dirancang khusus untuk menghubungkan dua atau lebih lokasi yang berjarak jauh, seperti gedung-gedung, kantor cabang, atau lokasi geografis yang terpisah.

**Antena Berkekuatan Tinggi**: LHG 5 dilengkapi dengan antena parabola

berkekuatan tinggi yang dirancang untuk meningkatkan jangkauan dan stabilitas sinyal. Ini memungkinkan koneksi yang baik dalam jarak jauh.

**Kecepatan Tinggi**: Produk ini mendukung kecepatan data yang relatif tinggi, yang memungkinkan transfer data besar dengan cepat, seperti pengiriman file besar atau streaming video berkualitas tinggi.

**Fleksibilitas Mode Operasi**: LHG 5 dapat diatur dalam mode point-topoint atau point-to-multipoint tergantung pada kebutuhan jaringan. Ini memungkinkan fleksibilitas dalam mengatur topologi jaringan.

**Kualitas Sinyal yang Stabil**: Dengan menggunakan antena berkekuatan tinggi, LHG 5 cenderung memiliki sinyal yang lebih stabil dan kurang rentan terhadap interferensi dibandingkan dengan perangkat nirkabel standar.

**Pengaturan Link Tautan Otomatis**: Seperti produk nirkabel lainnya, LHG 5 memiliki kemampuan untuk melakukan pengaturan link tautan otomatis untuk mempermudah instalasi awal.

**Pengelolaan Jarak Jauh**: Pengguna dapat mengakses dan mengelola perangkat LHG 5 dari jarak jauh melalui antarmuka pengguna yang disediakan.

#### B. RB2011 ( Router Board )

RB2011 merupakan bagian dari produk router MikroTik yang memiliki fitur dan kemampuan yang cukup lengkap, ditujukan untuk berbagai kebutuhan jaringan. Seri ini dirancang untuk menggabungkan fungsi router, switch, dan fitur jaringan lainnya dalam satu perangkat.

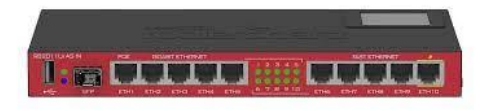

**Gambar 4.3 Routerboard**

<span id="page-34-0"></span>RB2011 berfungsi sebagai router yang dapat mengarahkan lalu lintas data antara berbagai jaringan. Ini memungkinkan pemisahan dan pengelolaan lalu lintas antara subnet yang berbeda dalam jaringan, RB2011 juga berfungsi sebagai switch Ethernet yang dapat menghubungkan banyak perangkat di jaringan lokal. Port Ethernet Gigabit dan Fast Ethernet memungkinkan koneksi cepat dan andal.

C. Switch LAN ( *Local Area Network* )

Switch LAN (Local Area Network) adalah perangkat jaringan yang digunakan untuk menghubungkan beberapa perangkat komputer atau perangkat jaringan di dalam satu jaringan lokal. Fungsinya adalah untuk mengirimkan data hanya ke perangkat yang dituju, sehingga dapat meningkatkan efisiensi dan kinerja jaringan.

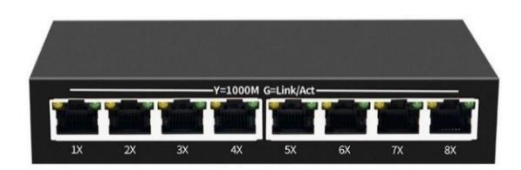

**Gambar 4.4 Switch LAN**

<span id="page-35-0"></span>D. IPS 24V 9 A ( *Intrusion Prevention System 24 Volt 9 Amper* )

IPS PSU 24V 9A mengacu pada *Power Supply Unit* (PSU) dengan tegangan output 24 Volt dan arus output 9 Ampere yang digunakan dalam konteks pengalimentasian perangkat atau sistem elektronik.

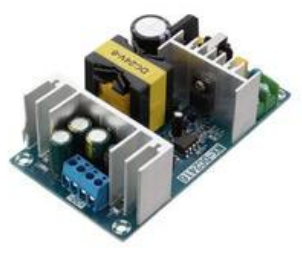

**Gambar 4.5 IPS**

<span id="page-35-1"></span>Pada tegangan output dari PSU, yang adalah 24 Volt. Ini menunjukkan bahwa PSU akan memberikan tegangan 24 Volt untuk diberikan ke perangkat atau sistem yang membutuhkan daya tersebut. Sementara itu, "9A" mengacu pada arus output PSU, yang adalah 9 Ampere. Ini menunjukkan berapa banyak arus listrik yang dapat disediakan PSU ke perangkat atau sistem.

E. Dioda Sisir/bridge

Fungsi dioda ialah sebagai penyearah gelombang AC menjadi DC dan biasa dikenal dengan istilah tegangan ambang. Tegangan ambang dioda bridge merupakan beda tegangan minimal antara anoda dan katoda sehingga nantinya dioda pun bisa berhasil menghantarkan arus listrik.

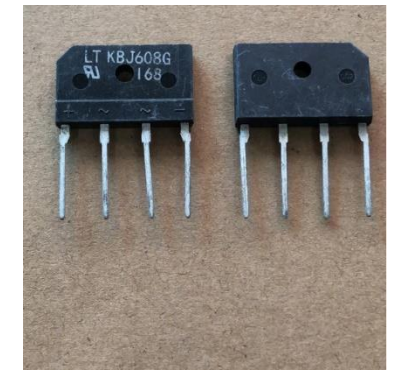

**Gambar 4.6 Dioda Sisir**

<span id="page-36-0"></span>F. Kiprok Dioda

 Dioda ini dapat memblok satu arah aliran listrik dan membuka ke arah lainnya. Sehingga arus yang bisa mengalir ke dioda itu hanya satu arah atau DC. Selain untuk menyearahkan arus listrik, kiprok juga berperan sebagai regulator atau pengatur tegangan pengisian.

<span id="page-36-1"></span>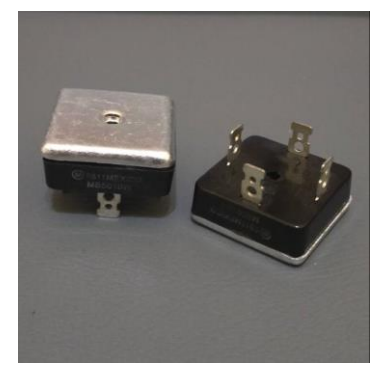

**Gambar 4.7 Kiprok Dioda**

G. Power Supply

 Power Supply, juga dikenal sebagai *Power Supply Unit* (PSU), adalah perangkat atau komponen elektronik yang bertanggung jawab untuk mengonversi dan menyediakan tegangan dan arus listrik yang diperlukan oleh perangkat elektronik atau sistem. Fungsi utama dari power supply adalah untuk mengubah sumber daya listrik dari tegangan atau arus yang ada menjadi bentuk yang sesuai dengan persyaratan perangkat yang diberi daya.

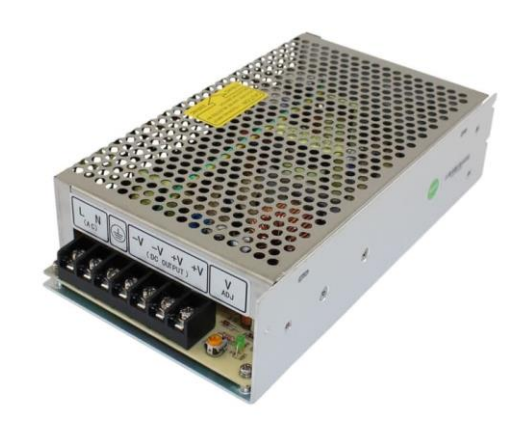

**Gambar 4.8 Power Supply**

<span id="page-37-0"></span>H. Baterai 24V 8Ah

Baterai 24V 8Ah mengacu pada baterai dengan tegangan keluaran 24 volt dan kapasitas 8 ampere-hour (Ah), batrai ini yang akan menjadi sumber tenaga untuk perangkat jaringan.

<span id="page-37-1"></span>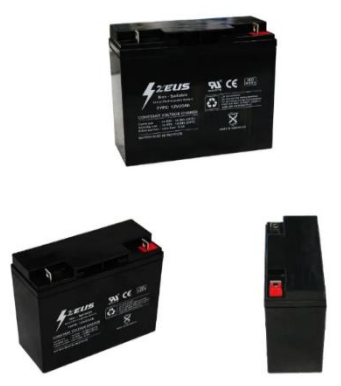

**Gambar 4.9 Baterai 24V 8Ah**

#### I. 1X P5 PGS

*Gigabit Ethernet Switch* Konverter Media Serat Optik PCBA dengan 8 RJ45 UTP dan 2 SC Port Serat PCB adalah perangkat yang digunakan dalam jaringan komputer untuk menghubungkan perangkat-perangkat yang menggunakan media komunikasi yang berbeda, yaitu kabel tembaga (UTP) dan serat optik.

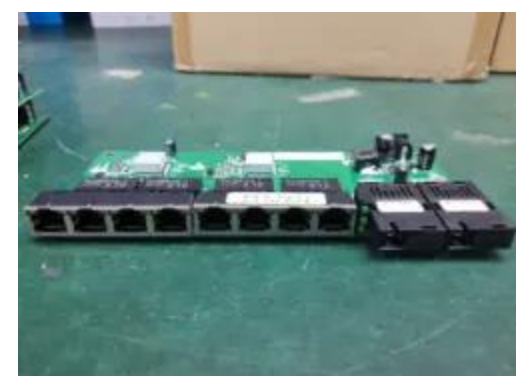

**Gambar 4.10 PGS**

<span id="page-38-0"></span>Fungsi dari perangkat ini adalah untuk menghubungkan dan mengatur lalu lintas data antara perangkat-perangkat yang menggunakan kabel tembaga dan serat optik dalam jaringan. Misalnya, dapat menghubungkan komputer atau perangkat jaringan yang menggunakan kabel UTP ke port RJ45, dan perangkat-perangkat lain yang menggunakan serat optik ke port SC. *Switch* ini kemudian akan memfasilitasi komunikasi antara kedua jenis perangkat ini, memungkinkan pertukaran data dalam jaringan

J. Kabel Fiber Optik 2 Core

<span id="page-38-1"></span>Kabel serat optik 2 core mengacu pada kabel serat optik yang memiliki dua inti serat optik di dalamnya. Ini berarti kabel ini memiliki dua jalur transmisi optik yang terpisah di dalamnya.

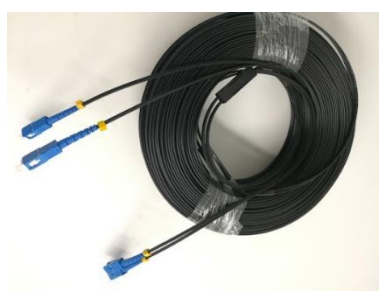

**Gambar 4.11 Fiber Optik 2 Core**

#### K. Fiber-to-Copper Converter PCB (FCBS PCB)

konverter media yang menghubungkan sinyal serat optik ke sinyal tembaga (misalnya, RJ45 Ethernet) dan diimplementasikan dalam bentuk papan sirkuit cetak (PCB). Ini perangkat yang menggunakan serat optik untuk berkomunikasi dengan perangkat yang menggunakan kabel tembaga dalam jaringan.

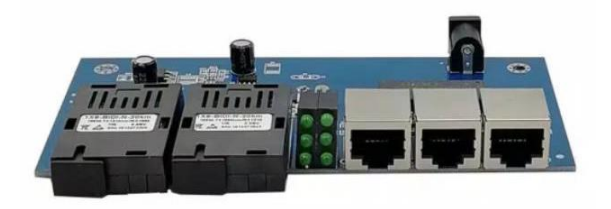

**Gambar 4.12 FCBS PCB**

<span id="page-39-0"></span>L. POE Gigabyte

POE adalah singkatan dari "*Power over Ethernet*." Ini adalah teknologi yang memungkinkan daya listrik disalurkan melalui kabel jaringan Ethernet bersamaan dengan data. Ini memungkinkan perangkat seperti kamera pengawasan, telepon IP, atau akses titik Wi-Fi untuk menerima daya melalui kabel Ethernet tanpa perlu kabel daya terpisah. Kemudian *Gigabyte Ethernet* adalah jenis jaringan Ethernet dengan kecepatan transfer data 1 gigabit per detik (Gbps). Ini merupakan peningkatan kecepatan dari standar Ethernet sebelumnya.

<span id="page-39-1"></span>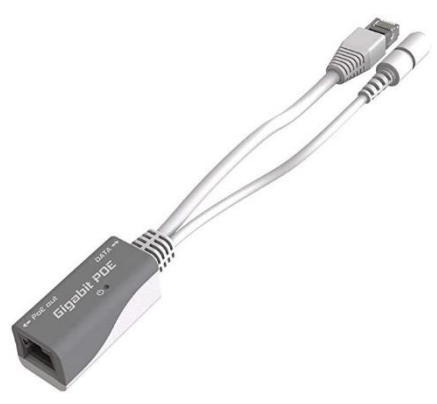

**Gambar 4.13 POE**

#### M. Accses Point

*Access point* adalah perangkat keras jaringan [komputer](https://www.dewaweb.com/blog/pengertian-dan-jenis-jaringan-komputer/) yang menghubungkan piranti nirkabel dengan jaringan menggunakan teknologi, seperti wifi, Bluetooth, dan lain sebagainya. Fungsi *access point* sebagai penyebar sinyal internet kepada perangkat yang terhubung melalui gelombang radio.

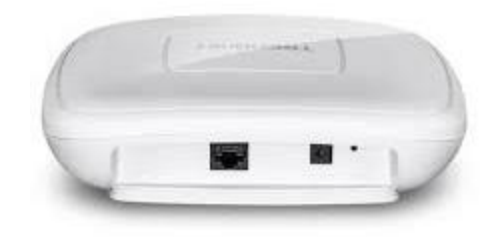

**Gambar 4.14 Accses Point**

### <span id="page-40-0"></span>N. Kabel UTP Cat 6 Outdoor

Kabel UTP Cat 6 outdoor adalah variasi dari kabel Cat 6 yang dirancang khusus untuk penggunaan di luar ruangan. Ini berarti kabel ini memiliki fitur tambahan untuk melindungi terhadap kondisi cuaca dan lingkungan luar ruangan. Biasanya kabel ini sering digunakan untuk menghubungkan antenna di tower ke Routerboard.

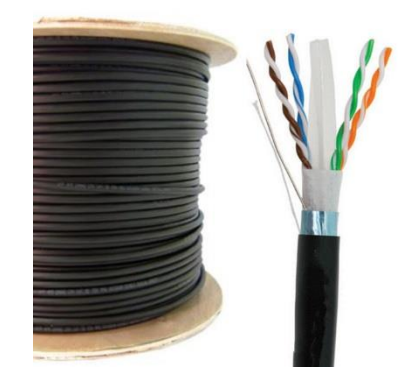

<span id="page-40-1"></span>**Gambar 4.15 UTP Cat 6 Outdoor**

### O. Kabel UTP Cat 5 Indoor

Kabel UTP (*Unshielded Twisted Pair*) kategori 5 (Cat 5) adalah jenis kabel yang digunakan secara luas untuk menghubungkan perangkat jaringan di dalam gedung atau ruangan. Kabel ini sering digunakan untuk menghubungkan komputer, printer, router, *switch*, dan perangkat jaringan lainnya dalam jaringan lokal (LAN).

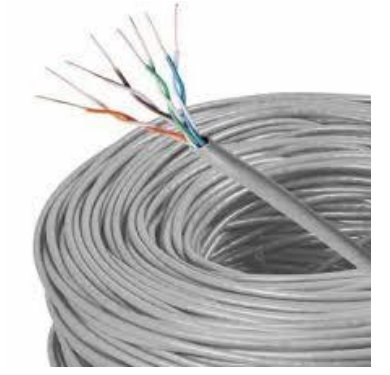

**Gambar 4.16 UTP Cat 5 Indoor**

<span id="page-41-0"></span>P. Kabel Serabut

Kabel serabut ideal digunakan untuk keperluan yang diaplikasikan pada Area sempit, seperti panel patch, NIC, hub, *workstation*, dan rak di kotak Jaringan. Beberapa keunggulan kabel serabut, antara lain: Konduktor serabut Lebih besar sehingga lebih mudah dipasang.

<span id="page-41-1"></span>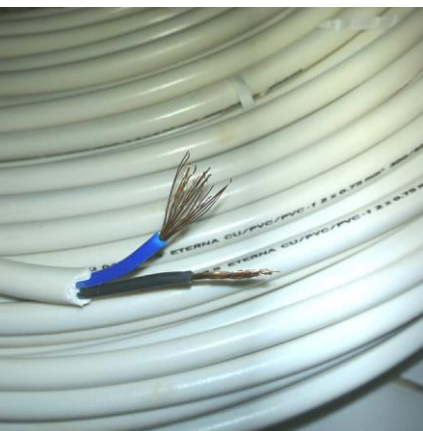

**Gambar 4.17 Kabel Serabut**

### Q. Close Rak

Istilah "close rak" tidak umum dalam bahasa Inggris atau teknologi komputer. Namun, jika Anda merujuk pada "*close rack*" atau "*enclose rack*" dalam konteks perangkat teknologi atau perangkat server, itu bisa merujuk pada rak yang memiliki struktur tertutup atau tersegel.

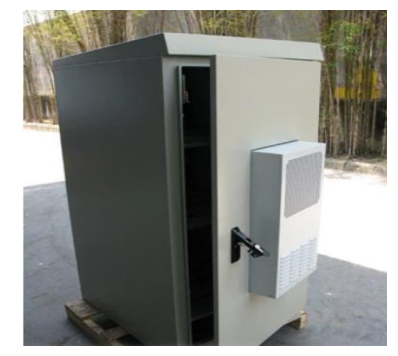

**Gambar 4.18 Close Rak**

Close Rak memiliki beberapa kegunaan dan manfaat:

- <span id="page-42-0"></span>1. **Perlindungan Fisik:** Rak tertutup melindungi perangkat elektronik seperti server, *switch*, atau perangkat jaringan lainnya dari debu, kotoran, dan bahaya fisik lainnya.
- 2. **Keamanan:** Rak tertutup dapat memberikan tingkat keamanan tambahan, karena akses ke perangkat di dalamnya lebih terbatas dan mungkin memerlukan izin atau kunci akses.
- 3. **Pengelolaan Suhu:** Rak tertutup sering dilengkapi dengan sistem pendingin dan ventilasi yang dirancang khusus untuk menjaga suhu optimal di dalamnya.
- 4. **Pengelolaan Kabel:** Desain rak tertutup dapat membantu dalam mengelola kabel dan koneksi dengan lebih rapi, mengurangi risiko kabel tersandung atau kusut.
- 5. **Pengurangan Interferensi Elektromagnetik (EMI):** Struktur tertutup dapat membantu mengurangi interferensi elektromagnetik dari perangkat lain atau lingkungan sekitar.

R. Aplikasi Winbox

Selanjutnya buka aplikasi winbox. Ini tampilan awal aplikasi memasukkan MAC Addres/ IP Addres, *Username* dan *Password*. setelah itu akan masuk ke dalam antenna LHG 5 yang akan di Set menjadi *Point to Point* supaya bisa menjadi penerima jaingan internet.

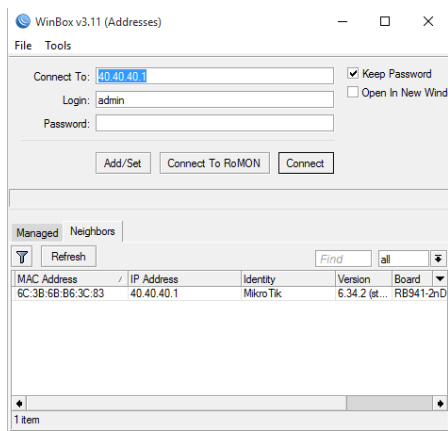

**Gambar 4.19 Tampilan Login Winbox**

<span id="page-43-0"></span>S. Tampilan Setingan Antena LHG 5

 Setelah memasukkan MAC Address atau IP Address, Username, dan Password pada tampilan awal aplikasi Winbox, pengguna akan diarahkan ke antarmuka utama. Di sini, mereka dapat melakukan konfigurasi lebih lanjut, terutama ketika fokus pada pengaturan Point-to-Point (P2P) untuk antenna LHG 5. Antena LHG 5 sering digunakan untuk membangun koneksi nirkabel jarak jauh, dan dengan menggunakan Winbox, pengguna dapat menyesuaikan parameter seperti frekuensi, mode operasi, dan kekuatan sinyal untuk mendukung konfigurasi P2P.

| $\Box x$<br><b>All</b> Quick Set<br>Interface <wtan1><br/>CAPSMAN<br/>General Wireless Data Rates Advanced HT HTMCS WDS<br/>OK<br/><b>Interfaces</b><br/><math> \bar{\bullet} </math><br/>Mode: station bridge<br/>Cancel<br/>Vireless<br/><math>\Box</math>x<br/><b>Bridge</b><br/>Scanner<br/><b>PPP</b><br/><math>\overline{\bullet}</math><br/>Interface: Man1<br/>Start<br/>Vireless Tables<br/>E Switch<br/>Background Scan<br/><b>Stop</b><br/>"IS Mesh<br/>WiFi Interfaces W60G Station Nstreme Dual Access List<br/>Close<br/>单 IP<br/><math>+ -</math><br/><math>\vee</math> x <math>\Box</math><br/>١Y<br/>CAP<br/>WPS Client Set<br/>Connect<br/>WPLS<br/>FP Tx Packet (p/s) FP R<br/>FP Rx<br/>Type<br/>Actual M<br/>Name<br/>New Window<br/>Routing<br/><b>RS</b><br/>op wlan1<br/>Wireless (Atheros AR9<br/>0 bps<br/>0 bps<br/><math>\Omega</math><br/>System<br/>Channel Signal Noise  Signal Radio Name<br/>Address<br/><b>SSID</b><br/>RouterO<br/><b>Queues</b><br/><math>-43</math><br/>65<br/>AP<br/>00.01.23.05 EF.E3 Wireless 5  5745/20<br/><math>-108</math><br/>57<br/>5785/20<br/><math>-51</math><br/><math>-108</math><br/>IA.<br/>02.01.23.16.63.8C<br/>@WANX<br/>Files<br/><math>-59</math><br/>50 PTPAP-PUSAT<br/><b>APRWB</b><br/>E4.8D.8C.76.BA.E6_PTPAP<br/>5825/20.<br/><math>-109</math><br/>6.46.3<br/>Log<br/><b>RADIUS</b><br/><math>\chi</math> Tools<br/><b>New Terminal</b><br/>** Dot1X<br/>MetaROUTER<br/>Partition<br/>Make Supout.rif<br/>New WinBox<br/>٠<br/><b>E</b> Exit<br/>1 item out of 3 (1 selected)<br/>Windows<br/>3 items<br/><b>v</b> πισαραιτιστιαι ταυ</wtan1> | $ 0\rangle$<br>Safe Mode | Session: |         |         |       |                  |  |  |                       |
|----------------------------------------------------------------------------------------------------|--------------------------|----------|---------|---------|-------|------------------|--|--|-----------------------|
|                                                                                                    |                          |          |         |         |       |                  |  |  |                       |
|                                                                                                    |                          |          |         |         |       |                  |  |  |                       |
|                                                                                                    |                          |          |         |         |       |                  |  |  |                       |
|                                                                                                    |                          |          |         |         |       |                  |  |  |                       |
|                                                                                                    |                          |          |         |         |       |                  |  |  |                       |
|                                                                                                    |                          |          |         |         |       |                  |  |  |                       |
|                                                                                                    |                          |          |         |         |       |                  |  |  | $\boxed{\square  x }$ |
|                                                                                                    |                          |          |         |         |       |                  |  |  |                       |
|                                                                                                    |                          |          |         |         |       |                  |  |  | Find                  |
|                                                                                                    |                          |          |         |         |       |                  |  |  |                       |
|                                                                                                    |                          |          |         |         |       |                  |  |  |                       |
|                                                                                                    |                          |          |         |         |       |                  |  |  |                       |
|                                                                                                    |                          |          |         |         |       |                  |  |  |                       |
|                                                                                                    |                          |          |         |         |       |                  |  |  |                       |
|                                                                                                    |                          |          |         |         |       |                  |  |  |                       |
|                                                                                                    |                          |          |         |         |       |                  |  |  |                       |
|                                                                                                    |                          |          |         |         |       |                  |  |  |                       |
|                                                                                                    |                          |          |         |         |       |                  |  |  |                       |
|                                                                                                    |                          |          |         |         |       |                  |  |  |                       |
|                                                                                                    |                          |          |         |         |       |                  |  |  |                       |
|                                                                                                    |                          |          |         |         |       |                  |  |  |                       |
|                                                                                                    |                          |          |         |         |       |                  |  |  |                       |
|                                                                                                    |                          |          |         |         |       |                  |  |  |                       |
|                                                                                                    |                          |          |         |         |       |                  |  |  |                       |
|                                                                                                    |                          |          |         |         |       |                  |  |  |                       |
|                                                                                                    |                          |          |         |         |       |                  |  |  |                       |
|                                                                                                    |                          |          |         |         |       |                  |  |  |                       |
|                                                                                                    |                          |          |         |         |       |                  |  |  |                       |
|                                                                                                    |                          |          |         |         |       |                  |  |  |                       |
|                                                                                                    |                          |          | enabled | running | slave | connected to ess |  |  |                       |

<span id="page-44-0"></span>**Gambar 4.20 Tampilan Setelah disetting** 

Setelah konfigurasi Point-to-Point berhasil dilakukan, antenna LHG 5 dapat berfungsi sebagai penerima sinyal internet yang andal. Pengguna dapat mengevaluasi kualitas koneksi, mengukur kekuatan sinyal, dan melakukan penyesuaian tambahan jika diperlukan untuk memastikan stabilitas dan kinerja optimal. Dengan menggunakan Winbox, pengelolaan dan pemantauan perangkat MikroTik seperti antenna LHG 5 menjadi lebih efisien, memberikan fleksibilitas yang diperlukan dalam mendukung infrastruktur jaringan nirkabel.

# **BAB V**

# **PENUTUP**

#### <span id="page-45-2"></span><span id="page-45-1"></span><span id="page-45-0"></span>**5.1 Kesimpulan**

Setelah berakhirnya KP (Kerja Praktek) di PT. Duak Satu Dua Tiga Pekanbaru pada akhir Agustus 2023 yang berlokasi di Kel. Senapelan, Kota Pekanbaru, Prov. Riau Indonesia. Maka penulis dapat menyimpulkan beberapa poin yang didapat selama melaksanakan Kerja Praktek di PT. Duak Satu Dua Tiga Pekanbaru:

- 1. PT Duak Satu Dua Tiga awalnya adalah sebuah perusahaan yang bergerak di bidang *cybercafe*/ warnet pada tanggal 15 Januari 1999 kemudian mulai bergerak sebagai perusahaan layanan jaringan awal tahun 2001
- 2. Kantor berlokasi di Kec. Senapelan Jl. Ir H. Juanda, kantor berada di dalam kawasan Kota Pekanbaru
- 3. Jaringan Internet sangat di butuhkan untuk saat ini karena jaringan internet sudah mencakup semua aspek, baik itu bidang Pendidikan, Kesehatan, Pemerintahan, Perbankan dan lain sebagainya.
- 4. Selain itu PT. Duak Satu Dua Tiga juga menyediakan layanan instalasi CCTV dan Jasa Pembuatan Perangkat Lunak seperti Website, Game dan Aplikasi.

## <span id="page-45-3"></span>**5.2 Saran**

Sehubungan dengan pengalaman yang didapat selama Kerja Praktek di PT. Duak Satu Dua Tiga, maka dalam kesempatan ini penulis ingin menyampaikan beberapa saran sebagai berikut:

- 1. Saran kepada tempat kerja praktek adalah memberikan pekerjaan kepada anak magang sesuai dengan jurusan yang di miliki anak magang.
- 2. Saran untuk mahasiswa atau pelajar khususnya mahasiswa prodi D3 Teknik Informatika Polbeng yang ingin bergelut di bidang jaringan agar lebih giat untuk mencari informasi

terbaru mengenai jaringan dan sering bertanya kepada pekerja yang ada di tempat magang, karena kurikulum D3 Teknik Informatika Polbeng hanya menjembatani mahasiswa untuk memahami dasar-dasar ilmu dari beberapa bidang di Teknik Informatika dan perkembangan serta perubahan ilmu Teknik Informatika sangat cepat.

# **DAFTAR PUSTAKA**

<span id="page-47-0"></span>Laporan kp politeknik negeri bengkalis <http://eprints.polbeng.ac.id/>

Pengertian radio link <https://www.sdf-aviation.com/Radio-Link>

Sistem Jaringan Internet di Indonesia – Ditjen Aptika [ Online ] :<https://aptika.kominfo.go.id/2015/12/sistem-jaringan-internet-di-indonesia/> [ Diakses 15 Agustus ]

SEPUTAR INTERNET - Dinas Komunikasi Informatika dan Statistik Kota Cirebon [ Online ] : [https://dkis.cirebonkota.go.id/2018/02/seputar-](https://dkis.cirebonkota.go.id/2018/02/seputar-internet/#:~:text=Secara%20keseluruhan%20Internet%20adalah%20jaringan,sistem%2Dsistem%20komunikasi%20yang%20lain)

[internet/#:~:text=Secara%20keseluruhan%20Internet%20adalah%20jaringan,sistem%2Dsistem%](https://dkis.cirebonkota.go.id/2018/02/seputar-internet/#:~:text=Secara%20keseluruhan%20Internet%20adalah%20jaringan,sistem%2Dsistem%20komunikasi%20yang%20lain) [20komunikasi%20yang%20lain.](https://dkis.cirebonkota.go.id/2018/02/seputar-internet/#:~:text=Secara%20keseluruhan%20Internet%20adalah%20jaringan,sistem%2Dsistem%20komunikasi%20yang%20lain) [ Diakses 20 Agustus ]

Fitri Alvi Sukmawati, Sudarmaji, Arif Hidayat 2021*. ANALISIS DAN PENGEMBANGAN JARINGAN HOTSPOT MENGGUNAKAN ROUTER MIKROTIK.* Program Studi Ilmu Komputer, Fakultas Ilmu Komputer, Universitas Muhammadiyah Metro.

Pamuji Setiawan 2023. *Rancang Bangun Jaringan Wireless Local Area Network (WLAN) menggunakan Microtik dan Routing Statik pada MTs Al Barokah Poncowarno Lampung Tengah.* Prodi Manajemen Informatika Fakultas Ilmu Komputer, Institut Bakti Nusantara, Lampung.

# **LAMPIRAN**

# **Absensi Harian Kerja Praktek**

# ABSENSI HARIAN KERJA PRAKTEK

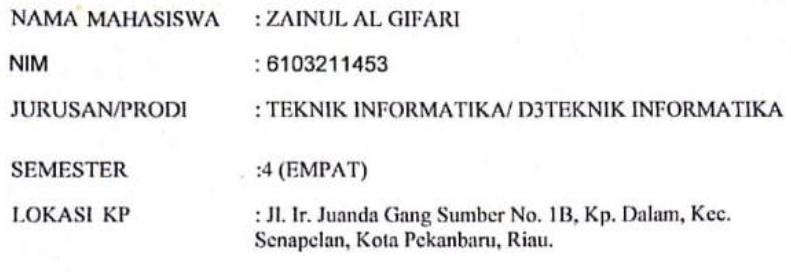

PEMBIMBING/<br>SUPERVISOR : NORTON SITOHANG

#### $\div$  BULAN JULI 2023

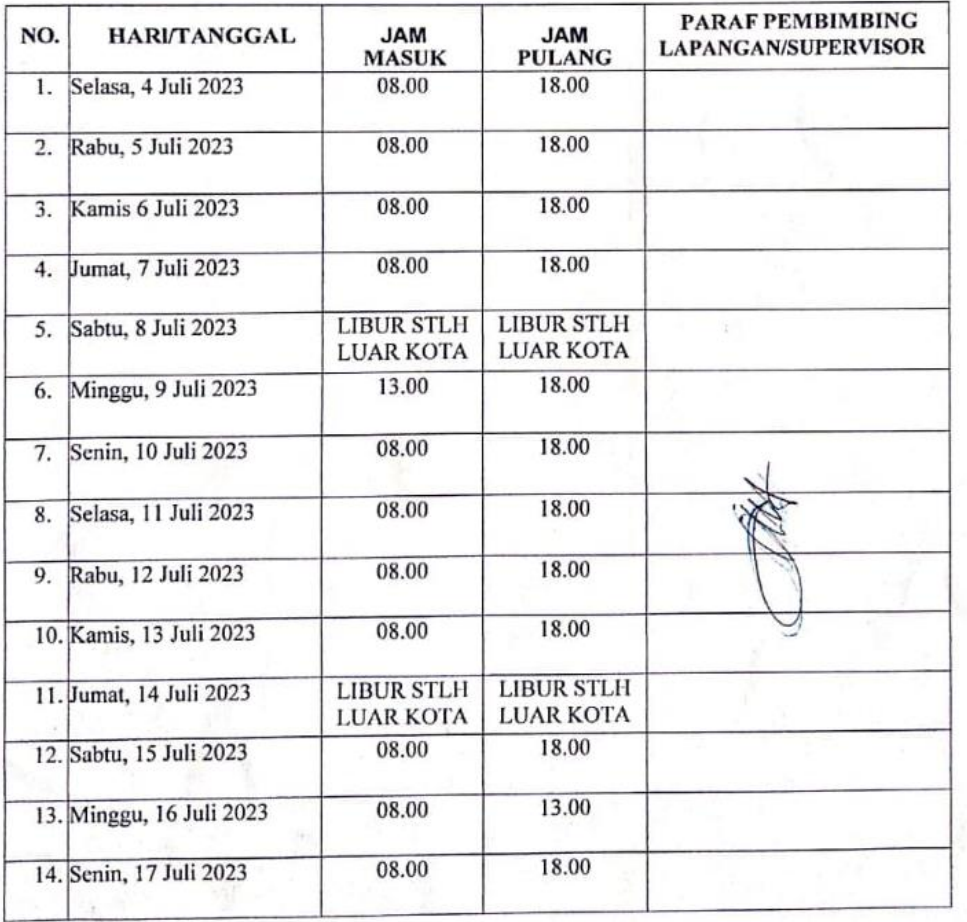

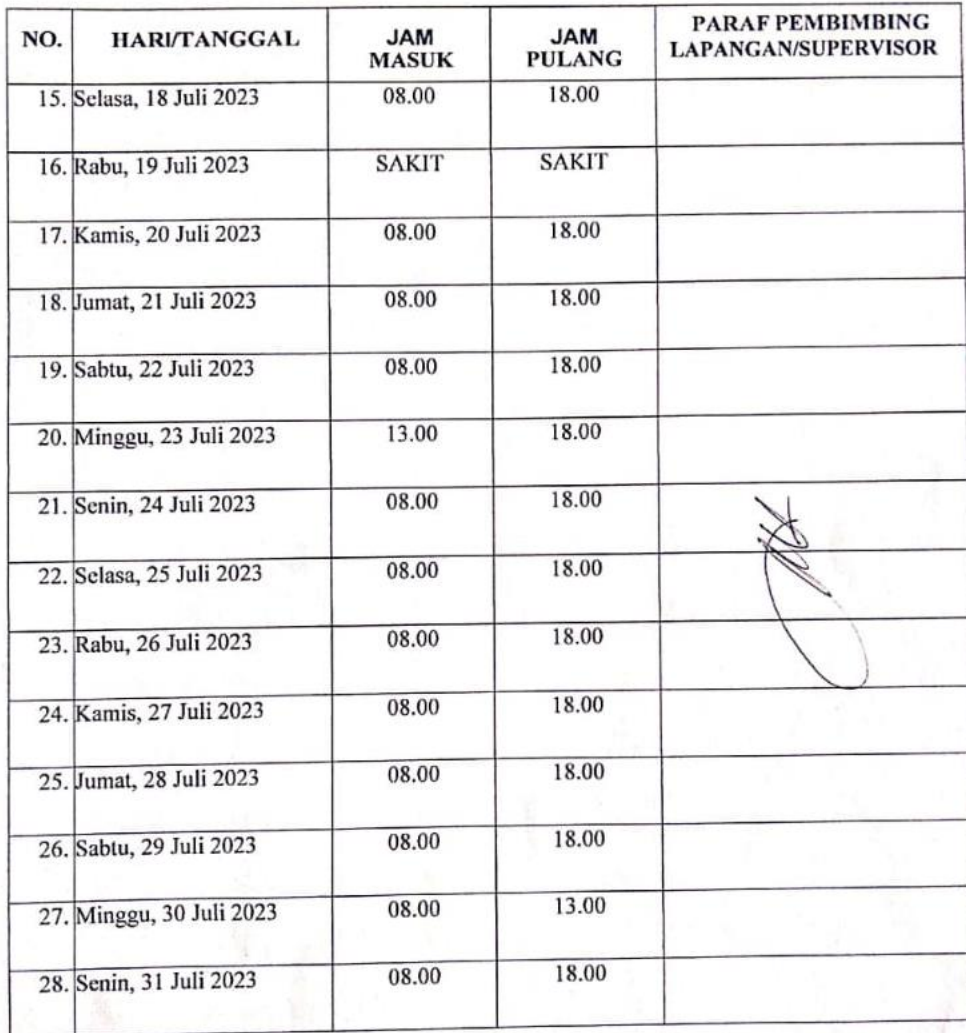

### $\div$  BULAN AGUSTUS 2023

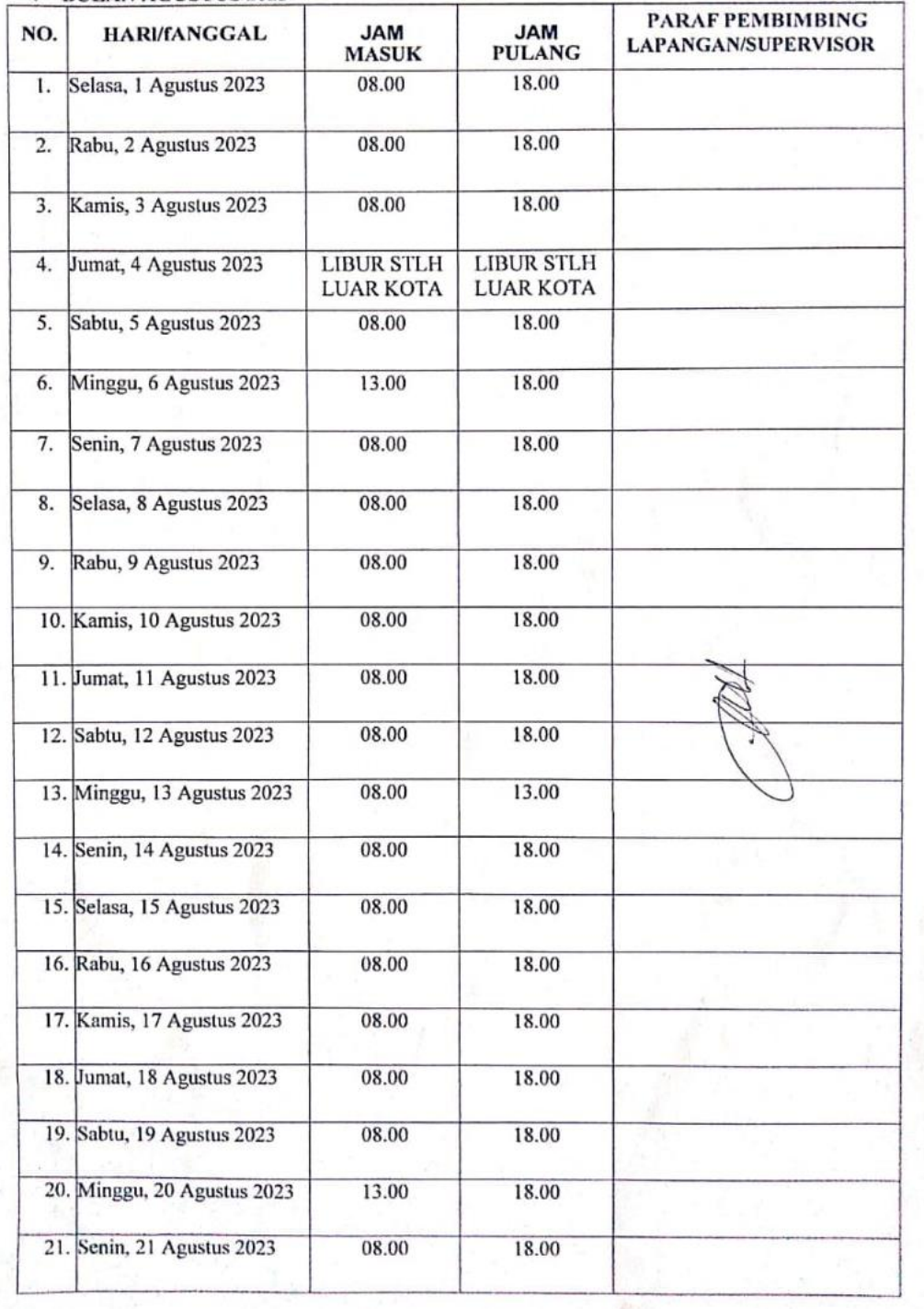

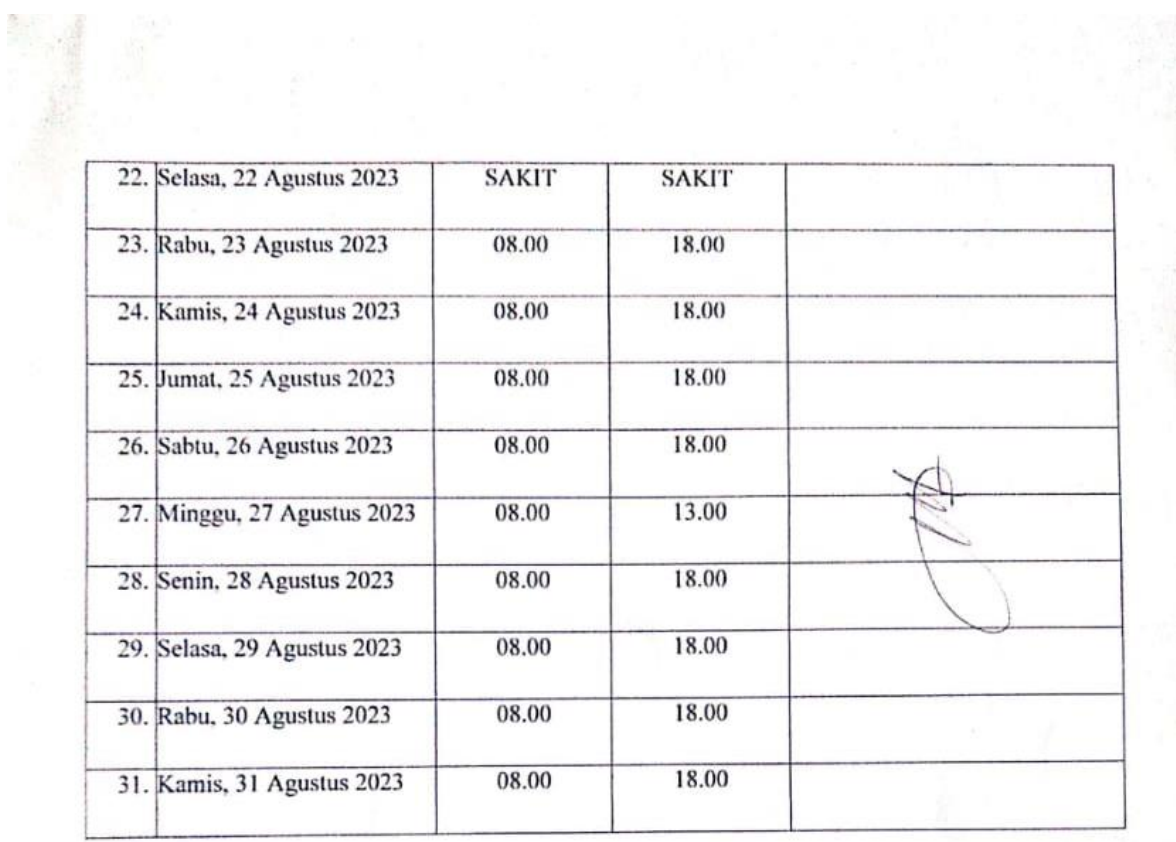

Pekanbaru, 31 Agustus 2023<br>Mengetahui,

Q

**Raplan Hutauruk**<br>Manager Oprasional

# **Kegiatan Harian Kerja Praktek**

# **KEGIATAN HARIAN**

# **KERJA PRAKTEK (KP)**

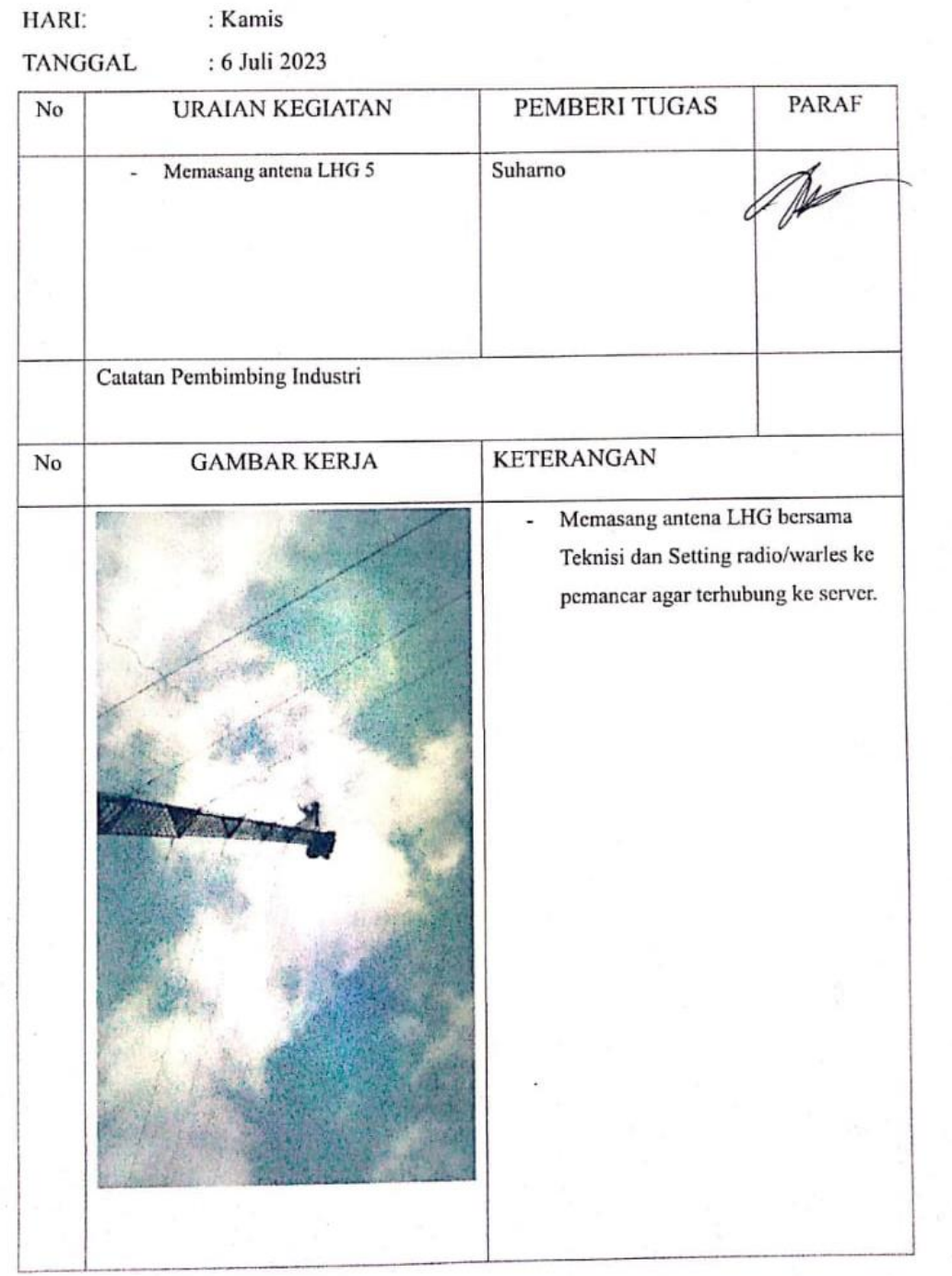

# **KEGIATAN HARIAN**

# **KERJA PRAKTEK (KP)**

HARI: : Senin

 $\ensuremath{\mathsf{TANGGAL}}$ : 17 Juli 2023

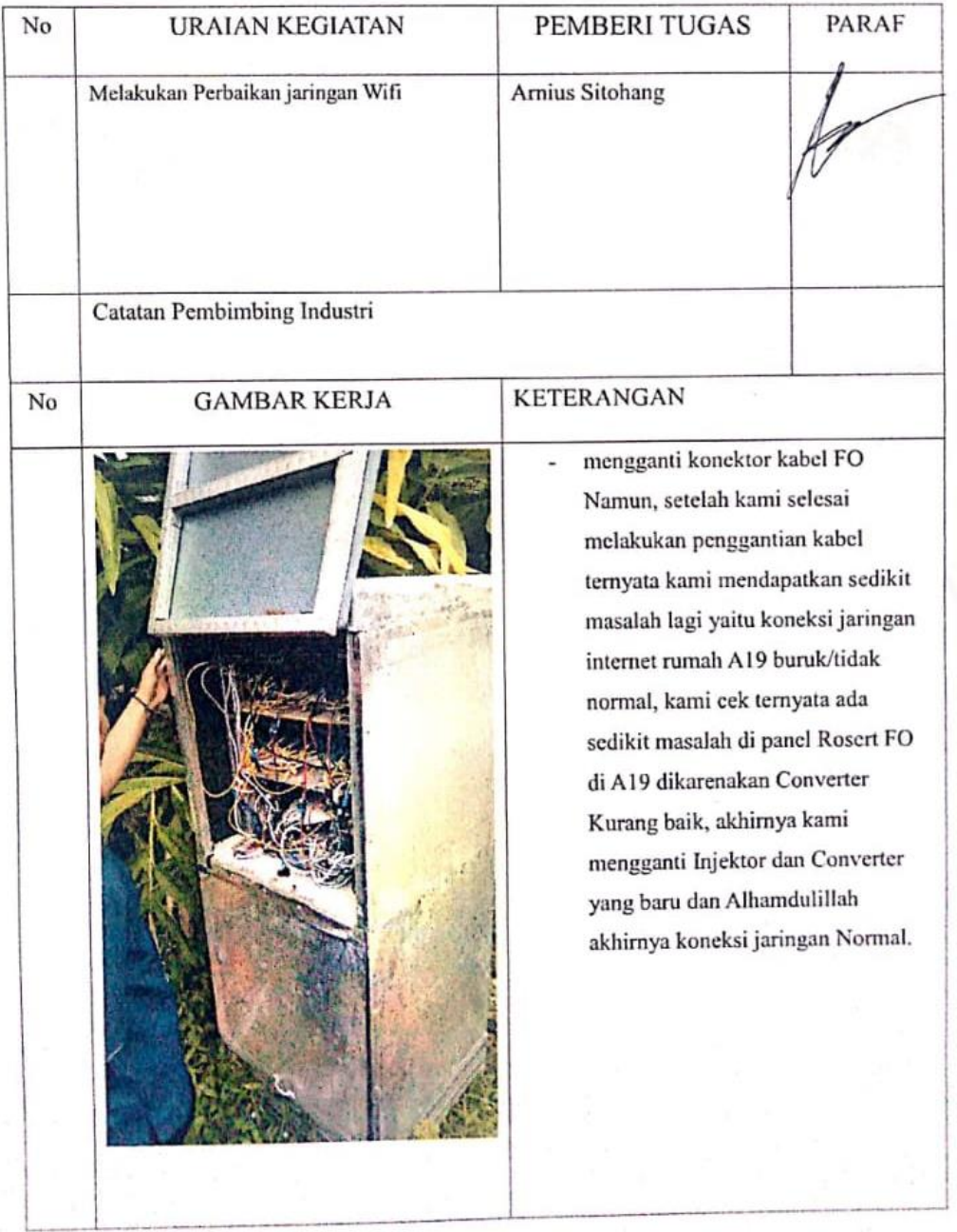

# **KEGIATAN HARIAN KERJA PRAKTEK (KP)**

HARI:

: Sabtu  $.29$  Juli 2023

**TANGGAL** 

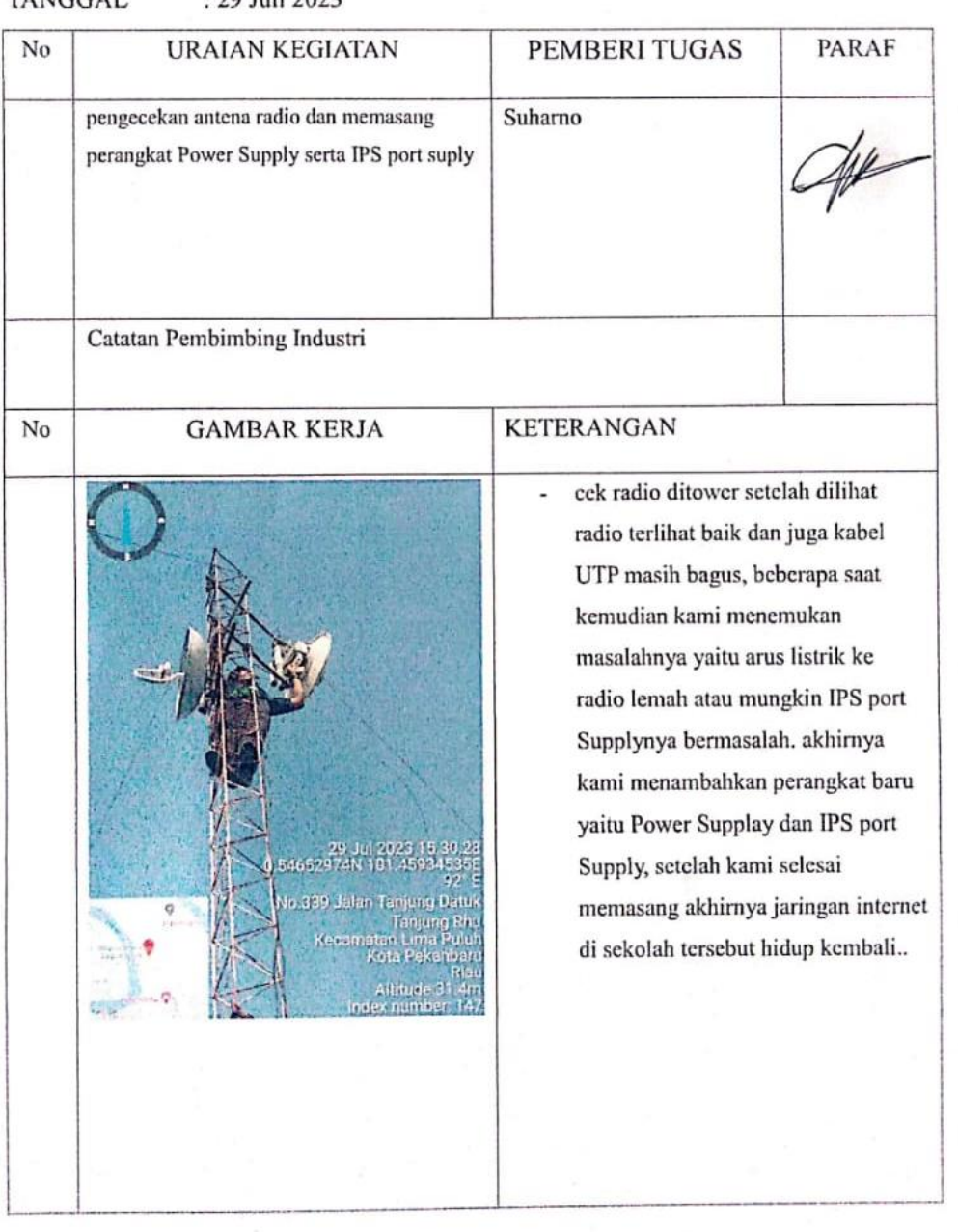

# **KEGIATAN HARIAN KERJA PRAKTEK (KP)**

HARI: : Kamis

**TANGGAL** 

: 3 Agustus 2023

PARAF PEMBERI TUGAS No **URAIAN KEGIATAN** mengganti kabel UTP Suharno  $\overline{a}$ the Catatan Pembimbing Industri **KETERANGAN** No **GAMBAR KERJA** ngecek semua perangkat di bawah ä, tower terlihat masih bagus namun perangkat tersebut di kerubungi banyak semut akhirnya dibersihkan, setelah dibersihkan kabel UTP yang **Bitley** tersambung pada Router itu tidak terhubung kemudian cek di atas tower ternyata kabel UTP sudah rusak mungkin diakibatkan oleh burung yang mematuk kabel tersebut akhirnya mengganti kabel UTP dan, setelah diganti akhirnya jaringan internet normal kembali.

### **KEGIATAN HARIAN**

# **KERJA PRAKTEK (KP)**

HARI: : Selasa

TANGGAL : 15 Agustus 2023

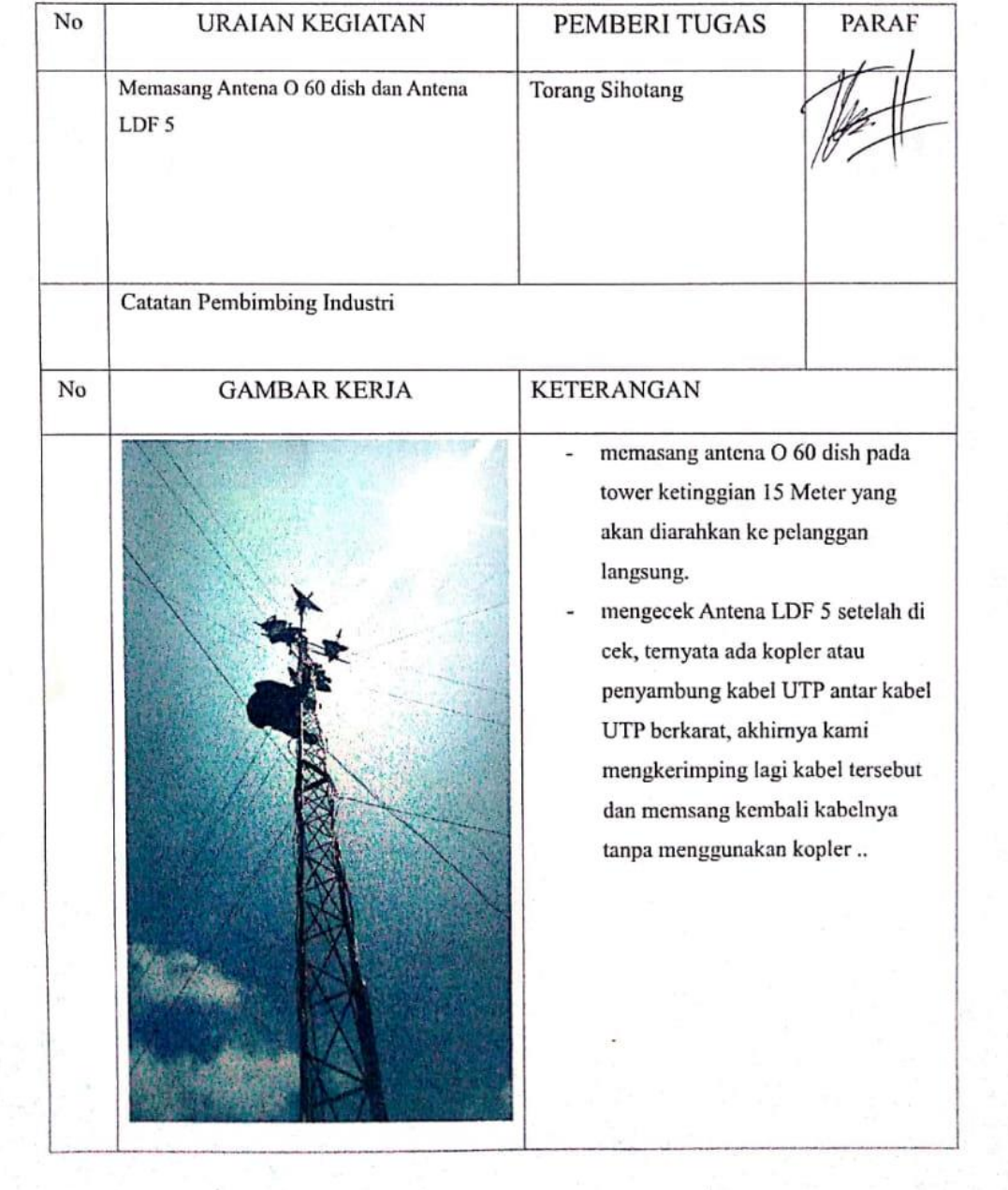

# **KEGIATAN HARIAN KERJA PRAKTEK (KP)**

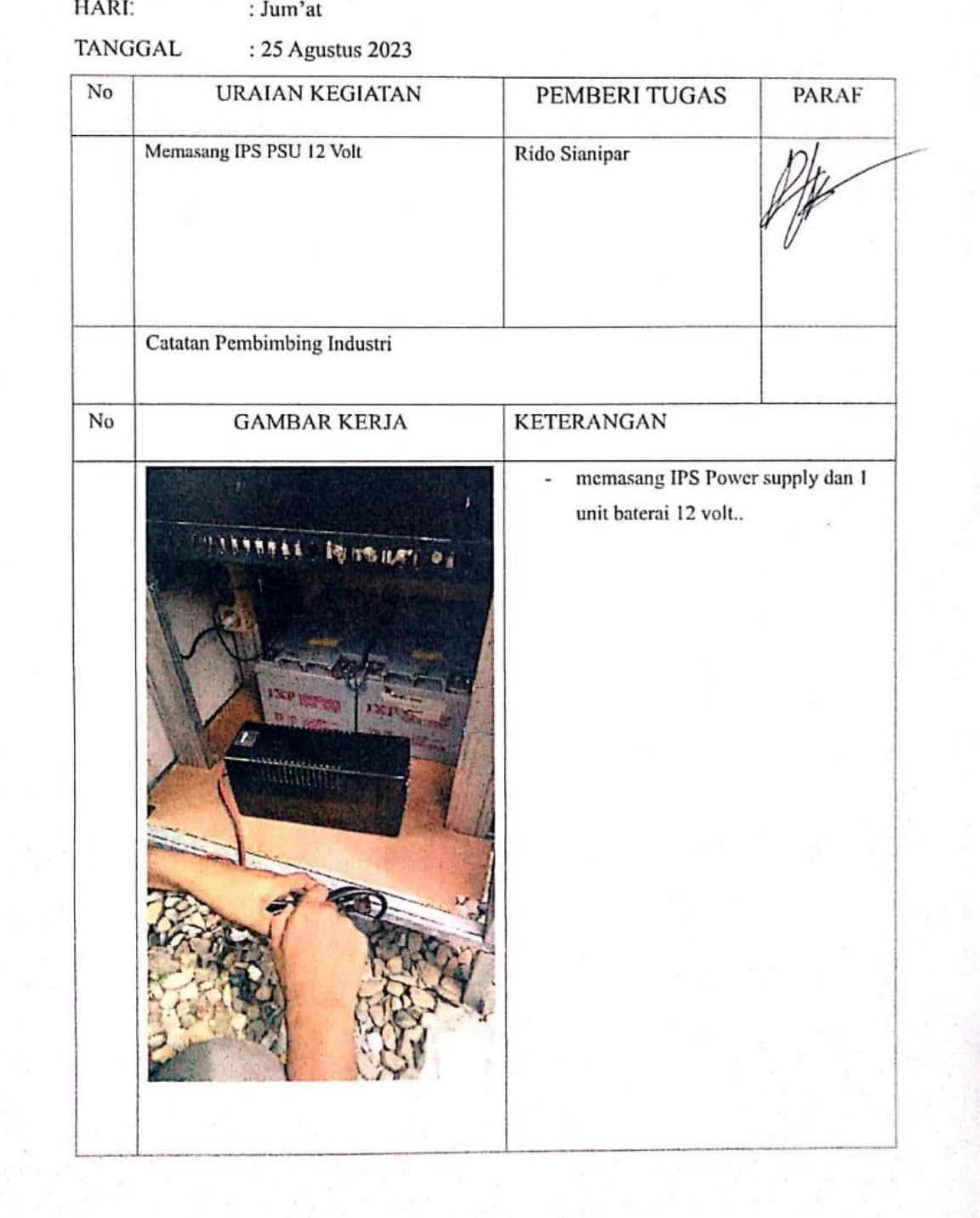

 $\sim 1$ 

#### Surat Keterangan Kerja Praktek

#### **SURAT KETERANGAN**

No. /SRK/ /VIII/2023

Yang bertanda tangan di bawah ini menerangkan bahwa:

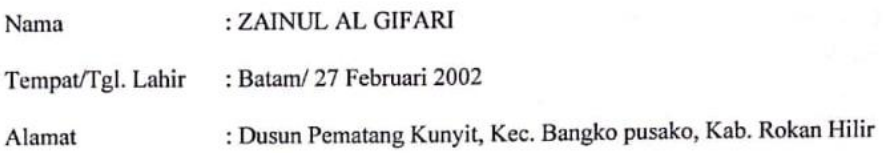

Telah melakukan kerja praktek pada perusahaan kami, PT. DUAK SATU DUA TIGA sejak tanggal 4 Juli s/d 31 Agustus 2023 sebagai tenaga Kerja Praktek (KP).

Selama bekerja di perusahaan kami, yang bersangkutan telah menunjukan ketekunan dan Kesungguhan bekerja untuk dipergunakan sebagaimana mestinya.

Demikian agar yang berkepentingan maklum.

Pekanbaru, 31 Agustus 2023 PT. DUAK SATU DUA TIGA

**RAPLAN HUTAURUK** Manager

 $\frac{80}{1}$ .  $-06$ 

 $\vert \Xi \vert \cap$  $\blacktriangleright$ 

 $\overline{100}$ 

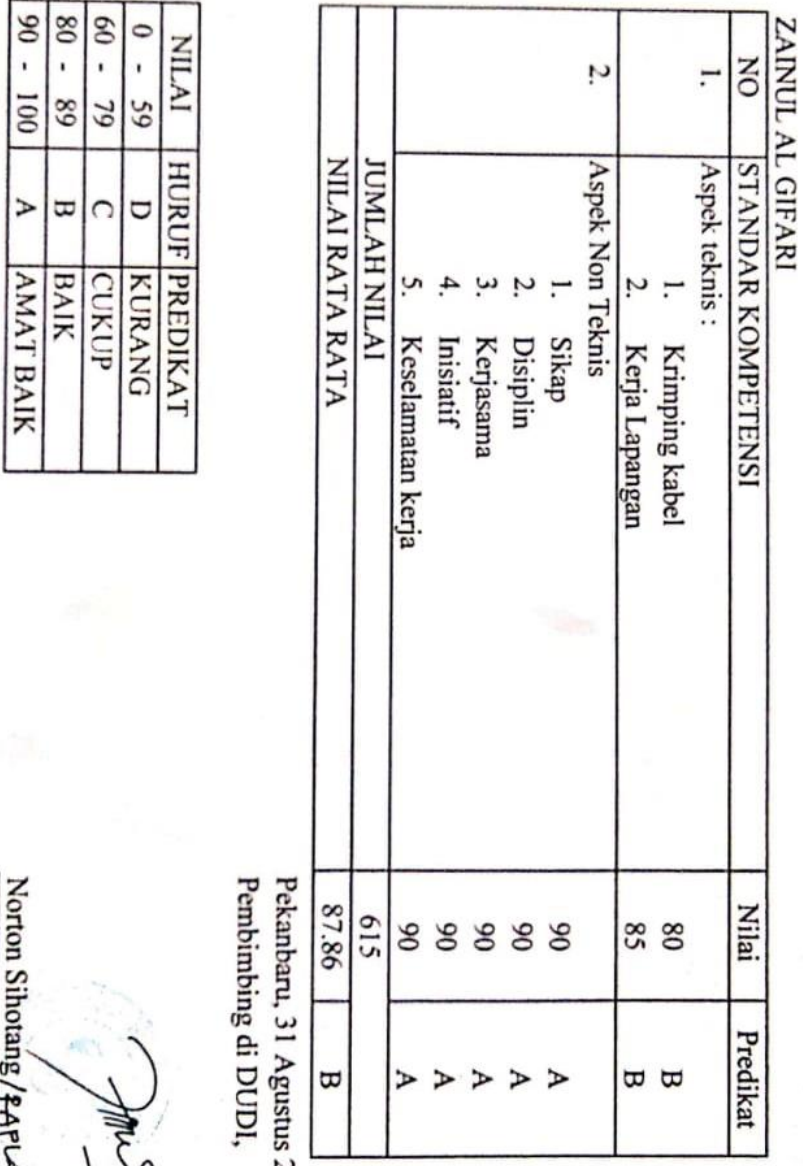

Norton Sihotang/2APLAV HUTAURUS:

AUTO  $\frac{1}{2}$ 

2023

52

SKOR PENILAIAN PRAKERIN

### **Sertifikat Praktek**

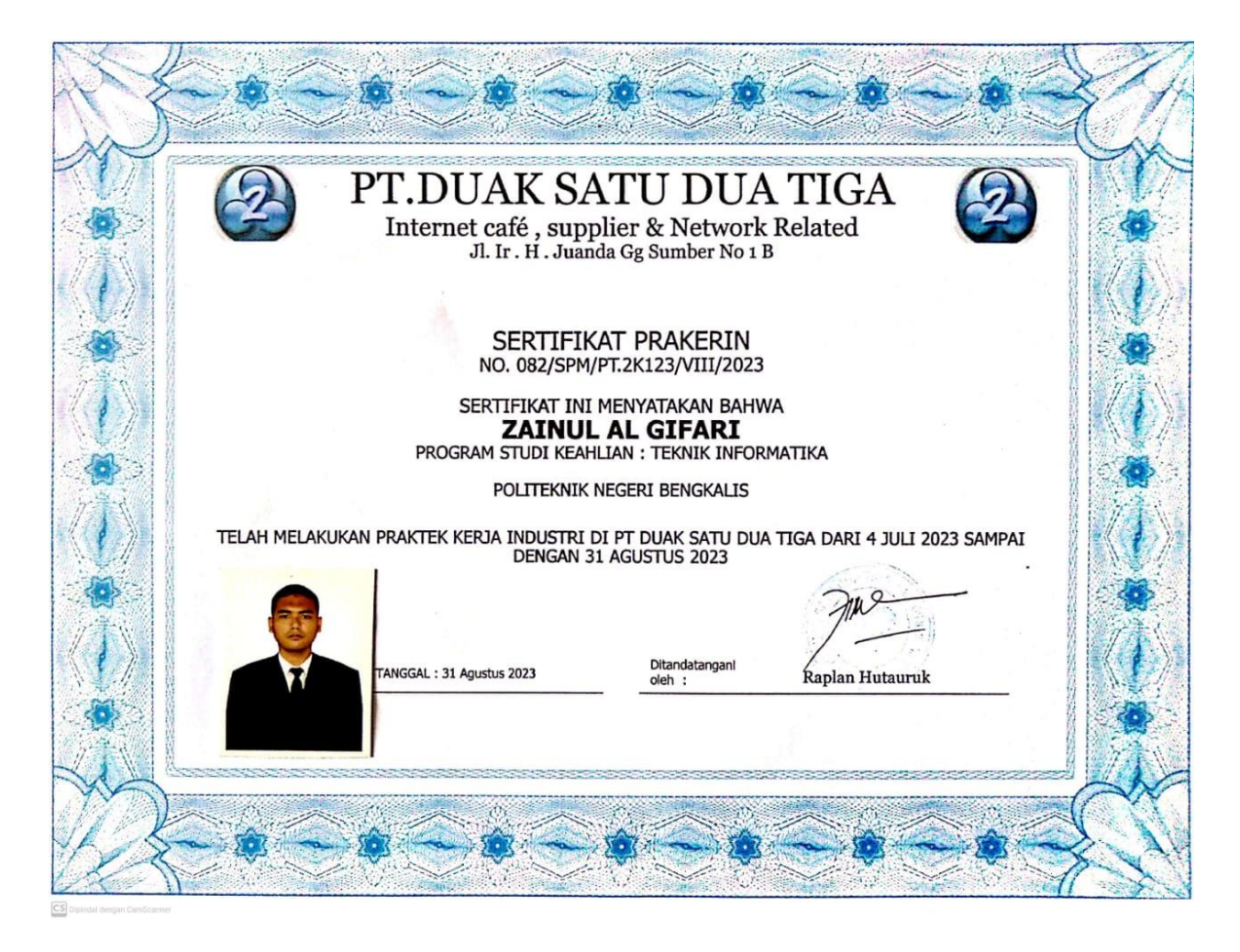